Universidade Federal de São Carlos Departamento de Física - CCET - Centro de Ciências Exatas e Tecnologia PPGF - Programa de Pós-Graduação em Física

# VICTOR CALVELLO DOS SANTOS

O efeito Zeno no controle da evolução adiabática de um sistema quântico a partir de medidas não-seletivas

> São Carlos 2022

# VICTOR CALVELLO DOS SANTOS

O efeito Zeno no controle da evolução adiabática de um sistema quântico a partir de medidas não-seletivas

> Dissertação submetida ao Departamento de Física da Universidade Federal de São Carlos para obtenção do título de Mestre em Física.

Orientador: Prof. Dr. Celso Jorge Villas-Boas Coorientador: Dr. Alan Costa dos Santos

São Carlos 2022

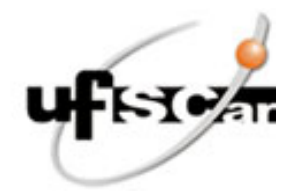

# **UNIVERSIDADE FEDERAL DE SÃO CARLOS**

Centro de Ciências Exatas e de Tecnologia Programa de Pós-Graduação em Física

# **Folha de Aprovação**

Defesa de Dissertação de Mestrado do candidato Victor Calvello dos Santos, realizada em 26/07/2022.

# **Comissão Julgadora:**

Prof. Dr. Celso Jorge Villas Boas (UFSCar)

Prof. Dr. Alan Costa dos Santos (UFSCar)

Prof. Dr. Clebson dos Santos Cruz (UFOB)

Prof. Dr. Moises Porfirio Rojas Levya (UFLA)

O Relatório de Defesa assinado pelos membros da Comissão Julgadora encontra-se arquivado junto ao Programa de Pós-Graduação em Física.

Para Alexchéviny.

### Agradecimentos

Agradeço em primeiro lugar à minha família por ter me dado todo o apoio possível durante toda a trajetória. Aos meus pais Paulo e Cristina, à minha avó Lúcia e ao meu avô Admar (in memoriam), serei eternamente grato por acreditarem em mim e me apoiarem sempre independentemente das minhas escolhas ou dos resultados colhidos no processo.

Agradeço também à minha noiva Alexchéviny, que esteve ao meu lado durante todo o tempo, enfrentando os desafios e celebrando as conquistas, além de ser uma mente brilhante que me inspira diariamente a ser melhor. Nem uma linha sequer deste trabalho estaria escrita se não fosse por ela (inclusive acredito que eu sequer teria terminado a gradução e talvez ainda estivesse cursando Cálculo III). Faço uma menção também à nossa gatinha Olívia, que nos traz alegria, leveza e é companheira fiel no nosso dia-a-dia (agradeço mesmo sabendo que ela não lerá esse texto, uma vez que Mecânica Quântica não está entre seus maiores interesses).

Ao meu orientador Celso e co-orientador Alan, n˜ao tenho palavras para expressar minha gratid˜ao pelo que me ensinaram e pela compreens˜ao que tiveram comigo. N˜ao foi uma tarefa fácil conciliar um emprego formal com a pós-graduação e a forma como lidaram com esse contratempo me motivou a continuar. Obrigado por não desistirem de mim. Tivemos mudanças nas rotas do trabalho e agradeço especialmente ao Celso pelas aulas que tivemos, sobretudo pelo fato de que o problema apresentado nessa dissertação foi fruto de uma discussão em classe no curso de Mecânica Quântica. Tivéssemos mais professores que instigam o senso crítico de nós alunos como o Celso faz, certamente o cenário do ensino superior em Ciências Exatas no pa´ıs seria outro. Tamb´em destaco o agradecimento aos meus colegas de trabalho do grupo de Otimização Quântica pelo apoio nos momentos críticos e aos colegas de trabalho do Instituto Brasileiro de Economia da FGV (FGV-IBRE) pela flexibilidade que me permitiu concluir esta etapa da minha formação.

Finalmente mas não menos importante, agradeço aos meus amigos que estiveram comigo nessa caminhada aguentando as reclamações e as ameaças de jogar tudo para o alto, celebrando os momentos de vitória e que também são parte da família que escolhi para mim em São Carlos.

"Impressive. Every word in that sentence was wrong." (Luke Skywalker)

## Resumo

CALVELLO, Victor dos Santos. O efeito Zeno no controle da evolução adiabática de um sistêma quântico a partir de medidas não-seletivas. Dissertação (Mestrado em Física) - Departamento de Física, Universidade Federal de São Carlos, São Carlos, 2022.

O objetivo deste trabalho é melhorar o desempenho de um processo de transferência adiabática de população num sistema de 3 níveis (STIRAP) a partir da aplicação sucessiva de medidas não-seletivas ao longo da evolução (explorando o efeito Zeno quântico), de modo a proteger um determinado estado quântico ao passo em que reduzimos o tempo total do processo. Esse problema é de grande interesse pois tem algumas aplicações importantes no campo das tecnologias quˆanticas, uma vez que o processo estudado neste trabalho pode ser utilizado no carregamento de baterias quânticas, bem como sua generalização pode ser aplicada na otimização de processos de Computação Quântica Adiabática (AQC). A partir de simulações computacionais foi verificado que é possível reduzir significativamente o tempo da transferência de população via dark-state sem tirar o sistema do regime adiabático.

Palavras-chaves: Teorema adiabático. Medidas quânticas. Tecnologias quânticas.

# Abstract

CALVELLO, Victor dos Santos. The quantum Zeno effect in the control of the adiabatic evolution of a quantum system by non-selective measurements. Dissertation (Master of Science) - Department of Physics, Federal University of São Carlos, São Carlos, 2022.

The objective of the present work is to improve the performance of a Stimulated Raman Adiabatic Passage (STIRAP) in a 3-level system by applying successive non-selective measurements throughout the evolution (exploiting the properties of the quantum Zeno effect), so that a given quantum state is protected as the total time of evolution is decreased. This is a problem of great interest because it may take part in very important quantum techonologies such as the charging of quantum batteries and the optimization of Adiabatic Quantum Computing (AQC) processes. Through computer simulations it's been verified that it is possible to significantly reduce the total time of the population transfer via dark-state without taking the system off the adiabatic regime.

Keywords: Adiabatic theorem. Quantum measurements. Quantum techonologies

# Lista de figuras

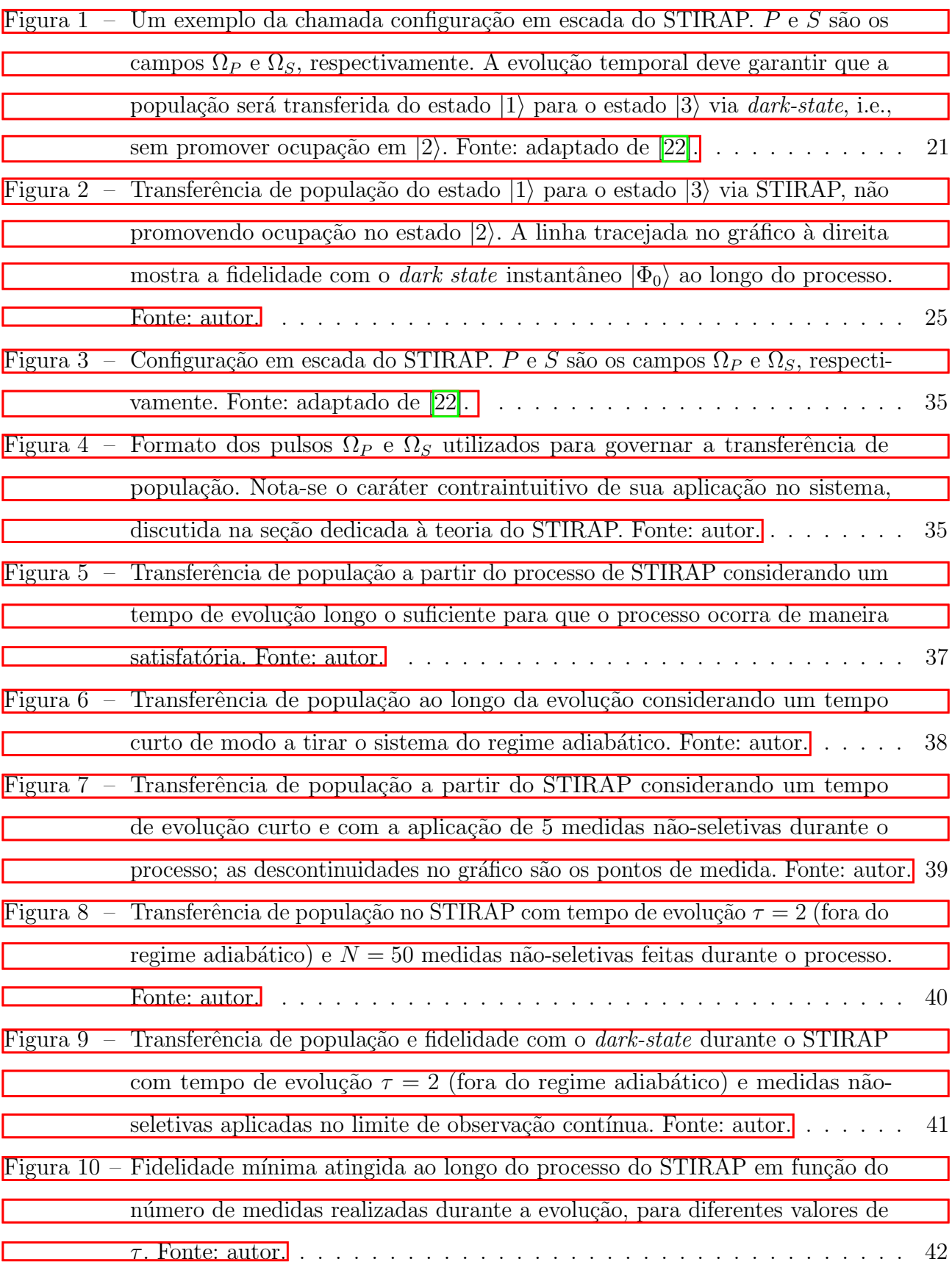

# Sumário

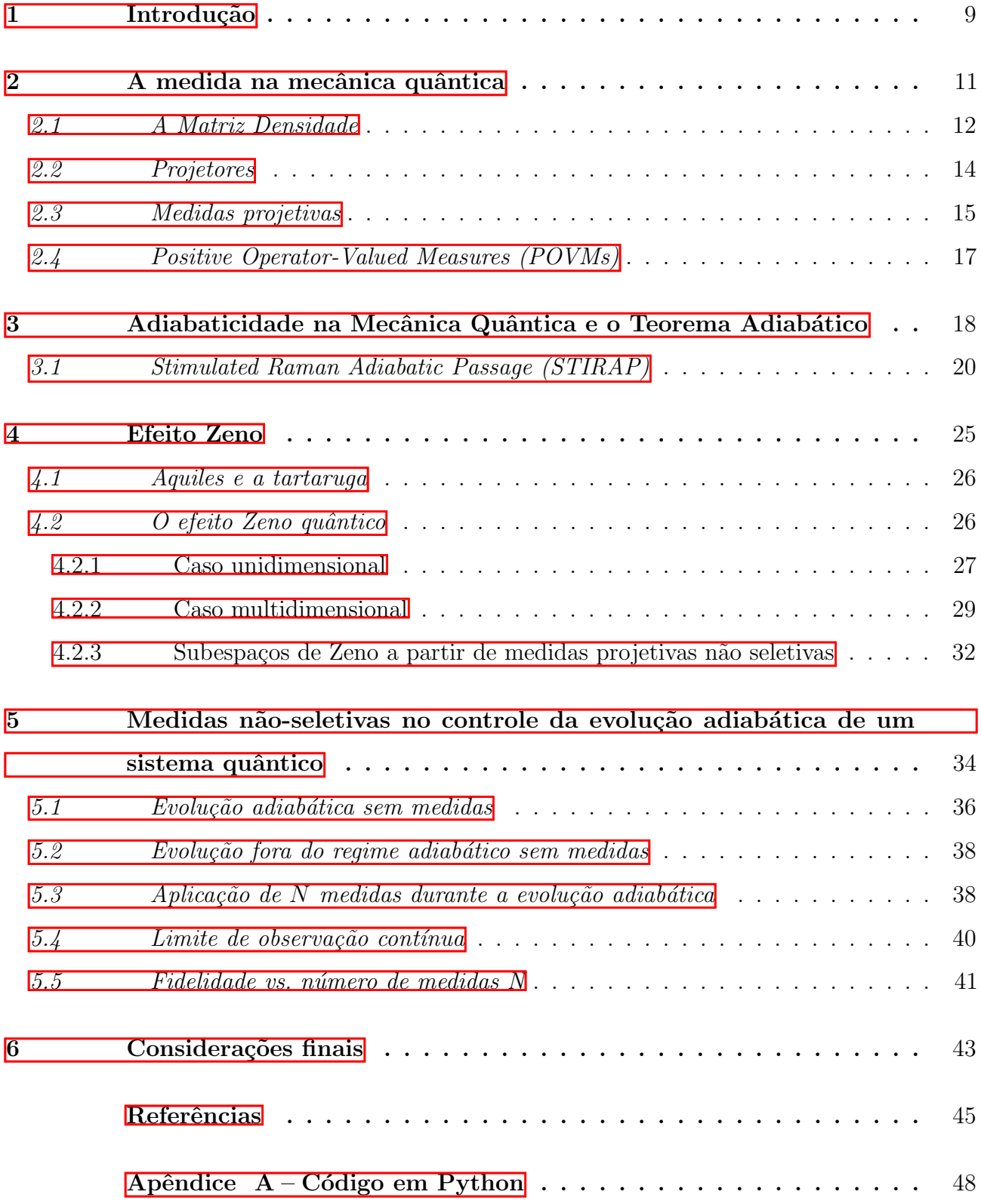

### <span id="page-10-0"></span>1 Introdução

Nas últimas três décadas o interesse sobre as possibilidades abertas pelo estudo da Mecânica Quântica vem ganhando grande destaque dentro da comunidade científica. Sobretudo, quando se leva em conta o potencial de aplicações tecnológicas desses fenômenos. Um exemplo são computadores quânticos, cujo poder computacional pode exceder exponencialmente o de um computador clássico em termos de capacidade de processamento; avanços no desenvolvimento desse tipo de tecnologia promovem o estudo de aplicações nas mais diversas áreas do conhecimento, como engenharia de dados, desenvolvimento de fármacos e a otimização dos mais diversos processos comerciais e/ou industriais  $[1]$ -3. Além disso, explorar os aspectos mais elementares dos sistemas quânticos é um caminho promissor que nos leva em direção a um grau de compreens˜ao mais profundo das leis que governam o Universo em que vivemos.

Como será endereçado mais adiante no texto, o objetivo deste trabalho é melhorar o desempenho de um processo de transferência adiabática de população num sistema a partir da aplicação sucessiva de medidas não-seletivas ao longo da evolução (explorando o efeito Zeno quântico  $[4]$ , de modo a proteger um determinado estado quântico ao passo em que reduzimos o tempo total do processo. Esse problema é de grande interesse pois tem algumas aplicações importantes no campo das tecnologias quânticas, uma vez que o processo estudado neste trabalho pode ser utilizado no carregamento de baterias quânticas  $\overline{5}$  bem como sua generalização pode ser aplicada na otimização de processos de Computação Quântica Adiabática (AQC) [\[6,](#page-46-4) [7\]](#page-46-5), uma forma de computação quântica equivalente à computação de portas proposta por Deutsch em 1989 [\[8\]](#page-46-6).

Em alguns casos específicos, é possível buscar a otimização desses processos a partir de um tratamento via teoria de funcionais, onde a imposição de vínculos sobre o sistema fornece uma solução analítica para o problema [\[9\]](#page-46-7). Contudo, essa imposição de vínculos pode gerar soluções que funcionam apenas numa configuração particular do sistema; o que buscamos aqui é uma proposta mais geral para a redução do tempo total de evolução sem prejudicar a adiabaticidade do processo.

Como veremos ao longo de todo o texto, o Teorema Adiabático é um conceito central para este trabalho. Falando brevemente em termos históricos, sua versão moderna foi estudada primeiramente por Max Born e Vladimir Fock em 1928, e diz [\[10\]](#page-46-8):

"Um sistema físico permanece em seu autoestado instantâneo se uma dada pertubação estiver agindo sobre ele de maneira suficientemente lenta e se houver uma lacuna entre o autovalor de energia e o restante do espectro do Hamiltoniano."

Anos mais tarde, Kato desenvolveu uma base matemática sólida para o teorema  $\llbracket 1 \rrbracket$ . Essencialmente, o teorema diz que se um sistema sujeito a um Hamiltoniano que varia gradualmente, então sua forma funcional também será alterada de modo a manter o sistema no mesmo autoestado. Por outro lado, se as condições externas estão variando rapidamente, não há tempo suficiente para que a forma funcional do sistema se adapte, de modo que ela permanecerá inalterada e o sistema se encontrará em uma superposição de autoestados.

### <span id="page-12-0"></span>2 A medida na mecânica quântica

O processo de medidas na Mecânica Quântica sempre foi e ainda é alvo de muito debate. Nas palavras de Paul Dirac [\[12\]](#page-46-10),

# "Uma medida sobre o sistema sempre o faz colapsar em um autoestado da variável  $dinâmica que está sendo medida.$ "

Esta frase por ser interpretada no sentido de que antes de uma medida de um determinado observável A ser feita, assumimos que o sistema se encontra numa superposição linear da forma

$$
|\psi\rangle = \sum_{n} c_n |n\rangle = \sum_{n} |n\rangle \langle n|\psi\rangle. \qquad (2.0.1)
$$

Quando a medida é executada, o sistema é colapsado em um dos autoestados, digamos,  $|n\rangle$ , do observável A. Em outras palavras  $[13]$ ,

<span id="page-12-1"></span>
$$
|\psi\rangle \xrightarrow{\text{media de A}} |n\rangle. \tag{2.0.2}
$$

Portanto, em geral, diz-se que *o ato de medir altera o estado medido*, com exceção do caso em que o sistema já se encontra em um dos autoestados do observável que se pretende medir, o que se traduz em

$$
|n\rangle \xrightarrow{\text{media de A}} |n\rangle. \tag{2.0.3}
$$

No caso em que a medida provoca a transição de  $|\psi\rangle$  para  $|n\rangle$ , diz-se que o valor medido de A é  $n$ , no sentido de que o resultado da medida fornece um dos autovalores associados ao observável medido.

Dado que a relação [\(2.0.1\)](#page-12-1) representa o estado do sistema anteriormente à medida, não é possível saber para qual dos autoestados que compõem o espectro de  $A$  o sistema será colapsado por conta da medição. Contudo, é postulado que a probabilidade do sistema ser encontrado em um determinado  $|n\rangle$  é expressa por

<span id="page-12-2"></span>
$$
p(n) = |\langle n|\psi\rangle|^2,\tag{2.0.4}
$$

dado que  $|\psi\rangle$  é normalizado. Também fica claro da relação anterior que, alternativamente, a probabilidade  $p(n) = |c_n|^2$ . É importante notar que pela natureza do postulado ele também atende à condição de que a probabilidade sobre todos os estados possíveis deve resultar em 1. Uma medida desse tipo, para a qual o resultado é um elemento de um conjunto de estados de base, é dita ser uma medida de von Neumann  $[14]$ .

A interpretação probabilística apresentada é um dos postulados fundamentais da Mecânica Quântica, e é possível evidenciar que ela faz muito sentido em casos extremos. Suponhamos que o sistema já se encontra no estado  $|n\rangle$  antes da medição; de acordo com a Eq. [\(2.0.4\)](#page-12-2), a probabilidade de encontrar o sistema no estado  $|n\rangle$  é 1, como esperado. Fazendo uma medição de A novamente, obteremos apenas  $|n\rangle$ ; em geral, medidas subsequentes do mesmo observável colapsar˜ao o sistema para um mesmo estado (com algumas ressalvas importantes que ser˜ao discutidas na seção sobre o *efeito Zeno quântico*). Se, por outro lado, estivermos interessados na probabilidade do sistema inicialmente no estado  $|n\rangle$  ser encontrado em um outro estado  $|n'\rangle$ com  $n \neq n'$ , então [\(2.0.4\)](#page-12-2) nos dará resultado igual a 0, uma vez que os estados  $|n\rangle$  e  $|n'\rangle$  são ortogonais. Do ponto de vista da teoria de medidas quânticas, estados ortogonais correspondem a resultados da medição mutuamente excludentes; por exemplo, um sistema de spin $\frac{1}{2}$  cuja medida de  $\sigma_z$  resulte em  $|\uparrow\rangle$  certamente não está no estado  $|\downarrow\rangle$ .

Ademais, definimos aqui como usual o valor esperado de um determinado observável  $A$ com respeito ao estado  $|\psi\rangle$  como sendo

$$
\langle A \rangle \equiv \langle \psi | A | \psi \rangle. \tag{2.0.5}
$$

Antes de nos valermos do postulado para efetivamente entrar no mérito de medidas no domínio da mecânica quântica, convém recapitular brevemente alguns conceitos relacionados à informação disponível sobre sistemas quânticos.

### <span id="page-13-0"></span>2.1 A Matriz Densidade

Estados quânticos podem revelar uma natureza probabilística da realidade, pois quando expressos numa determinada base, o coeficiente associado é suficiente para calcular a probabilidade que o sistema seja encontrado no refererido estado  $\overline{14}$ . Contudo, essa descrição em geral não é suficiente para descrever todos os estados possíveis para um dado sistema quântico. Mesmo que o sistema de fato esteja num estado  $|\psi\rangle$ , é possível que não saibamos qual é esse estado. Portanto, em geral, a informação sobre o sistema pode ser formalizada em uma ferramenta que codifica a densidade de probabilidade sobre todos os estados possíveis  $|\psi\rangle$ . Pode-se entender essa densidade de probabilidade como uma descrição *clássica* da incerteza sobre o sistema, enquanto os coeficientes  $c_n$  descrevem a incerteza quântica inerente de um dado estado.

Enquanto a totalidade da informação sobre o sistema seja dada por uma densidade de probabilidade sobre todos os estados  $|\psi\rangle$ , para a maioria dos propósitos (inclusive o do presente trabalho), uma descrição compacta em termos da matriz densidade do sistema é suficiente. Esse formalismo foi desenvolvido de maneira independente por von Neumann e Landau em 1927.

Para obter o formalismo da matriz densidade [\[14\]](#page-46-12), lembremo-nos que o valor esperado do observável A para um sistema no estado  $|\psi\rangle$  é dado por

$$
\langle A \rangle = \langle \psi | A | \psi \rangle = \text{Tr}[A | \psi \rangle \langle \psi |]. \tag{2.1.1}
$$

Notemos que enquanto o valor esperado do observável é quadrático com respeito ao vetor  $|\psi\rangle$ , ele é linear com respeito ao *operador matricial*  $|\psi\rangle \langle \psi|$ . Se o recurso necessário para descrever o sistema é então uma densidade de probabilidades sobre o conjunto de estados possíveis  $\{|\phi_m\rangle\},\$ onde a probabilidade de encontrar o sistema no estado  $|\phi_m\rangle$  é  $p_m$ , então o valor esperado do operador  $A$  é expresso por

$$
\langle A \rangle = \sum_{m} p_{m} \langle \phi_{m} | A | \phi_{m} \rangle = \sum_{m} p_{m} \operatorname{Tr}[A | \phi_{m} \rangle \langle \phi_{m} |] = \operatorname{Tr} \left[ A \left( \sum_{m} p_{m} | \phi_{m} \rangle \langle \phi_{m} | \right) \right]. \tag{2.1.2}
$$

Nota-se então que a matriz

$$
\rho \equiv \sum_{m} p_{m} \left| \phi_{m} \right\rangle \left\langle \phi_{m} \right| \tag{2.1.3}
$$

´e suficiente para calcular o valor esperado de qualquer operador. Veremos adiante que a matriz  $\rho$  também é suficiente para fornecer o resultado de qualquer medida feita sobre o sistema. Em virtude disso, a matriz densidade é uma ferramenta que proporciona a caracterização completa de um sistema quântico.

Analogamente ao que é feito com vetores de estado, a evolução da matriz densidade é dada simplesmente pela aplicação do operador de evolução de cada um dos estados que a compõem. Analogamente a  $|\psi(t)\rangle = U |\psi(0)\rangle$ , temos que

$$
\rho(t) = \sum_{m} p_m |\phi_m(t)\rangle \langle \phi_m(t)| = \sum_{m} p_m U |\phi_m(0)\rangle \langle \phi_m(0)| U^{\dagger} = U \rho(0) U^{\dagger}.
$$
 (2.1.4)

O nome da matriz densidade advém do fato de que ela é o equivalente quântico à densidade de probabilidade clássica; além disso, os elementos de sua diagonal principal constituem uma distribuição de probabilidade. Mais especificamente, se expressarmos nosso estado em termos de uma base  $|j\rangle$ , de modo que

$$
|\phi_m\rangle = \sum_j c_{jm} |j\rangle, \qquad (2.1.5)
$$

então os elementos de  $\rho$  são

$$
\rho = \langle j | \rho | k \rangle = \sum_{m} p_m c_{jm} c_{km}^*, \qquad (2.1.6)
$$

de modo que o j-ésimo elemento diagonal de  $\rho$  é

$$
\rho_{jj} = \langle j | \rho | j \rangle = \sum_{m} p_m |c_{jm}|^2. \tag{2.1.7}
$$

Como  $|c_{jm}|^2$  é a probabilidade condicional de encontrar o sistema no estado  $|j\rangle$  dado que ele estava no estado  $|\phi_m\rangle$ , então  $\rho_{jj}$  é a probabilidade total de encontrar o sistema no estado  $|j\rangle$ .

Também vale pontuar que se a matriz densidade consiste de um único estado de modo que  $\rho = |\psi\rangle \langle \psi|$ , então ela é dita *pura*. Caso ela consista da soma sobre mais de um estado, ela é dita mista, e o sistema é dito estar numa mistura estatística de estados. Ademais, não é difícil mostrar que a matriz densidade é hermiteana  $(\rho = \rho^{\dagger})$  e também que  $\text{Tr}[\rho] = 1$ .

#### <span id="page-15-0"></span>2.2 Projetores

Convém definir também uma classe de operadores denominada de *operadores de projeção*, que são operadores que satisfazem as seguintes propriedades  $[4]$ :

$$
P^{\dagger} = P \quad e \quad P^2 \equiv PP = P. \tag{2.2.1}
$$

É imediato notar que, se $P$ é um operador de projeção então  $Q \equiv 1 - P$ também é um operador de projeção. Este segundo operador  $Q$  é dito ser *complementar* a  $P$ , no sentido que  $P + Q = 1$ e  $PQ = QP = 0$ . A partir desses dois operadores, um dado vetor de estado  $|\psi\rangle$  pode ser decomposto numa soma de dois vetores ortogonais como

$$
|\psi\rangle = P |\psi\rangle + Q |\psi\rangle. \tag{2.2.2}
$$

Um operador de projeção num determinado estado  $|\chi\rangle$  também pode ser escrito como

$$
P_{\chi} = \frac{|\chi\rangle\langle\chi|}{\langle\chi|\chi\rangle},\tag{2.2.3}
$$

e tomando o caso particular em que  $|\chi\rangle$  é um dos vetores  $|\phi_n\rangle$  de uma base ortonormal então

$$
P_{\phi_n} |\psi\rangle = |\phi_n\rangle \langle \phi_n | \psi \rangle, \qquad (2.2.4)
$$

de maneira que  $P_{\phi_n}$  associa a cada vetor  $|\psi\rangle$  sua componente ao longo do vetor  $|\phi_n\rangle$  da base. Ainda é possível estender essa noção, de modo que, para um subconjunto s de vetores da base ortonormal selecionados,

$$
P_s = \sum_{n_i \in \{s\}} |\phi_{n_i}\rangle \langle \phi_{n_i} | \psi \rangle \tag{2.2.5}
$$

é um operador de projeção cujo efeito é associar a qualquer vetor  $|\psi\rangle$  a sua componente pertencente ao subespaço s-dimensional definido pelos  $|\phi_{n_i}\rangle$ . Em especial, no caso em que  $s = n$ , temos a expansão do vetor na base completa que nos leva à relação de completeza  $\sum_{n} |\phi_{n}\rangle\langle\phi_{n}| = 1$ , também chamada de *resolução da unidade* em termos da base ortonormal  $|\phi_n\rangle$ .

### <span id="page-16-0"></span>2.3 Medidas projetivas

Nas seções anteriores foram introduzidos o postulado da medida e o conceito de uma medida de von Neumann. Considerando uma matriz densidade  $\rho$  que descreve um sistema, é poss´ıvel representar uma medida de von Neumann da maneira a seguir, seguindo o formalismo apresentado em  $\overline{14}$ . Dada uma base  $|n\rangle$ , definimos o conjunto de operadores de projeção

$$
P_n \equiv |n\rangle \langle n| \,,\tag{2.3.1}
$$

que projeta qualquer estado inicial em um estado da base. Depois de feita uma medida, encontraremos o sistema num determinado estado  $|m\rangle$  com probabilidade

$$
p_m = \langle m|\rho|m\rangle = \text{Tr}[P_m\rho P_m] = \text{Tr}[(P_m)^2\rho],\tag{2.3.2}
$$

onde nos valemos da propriedade cíclica do traço  $(Tr[ABC] = Tr[CAB] = Tr[BCA]$ . O estado pós-medida é escrito como

$$
\tilde{\rho}_m = |m\rangle \langle m| = \frac{P_m \rho P_m}{\text{Tr}[P_m \rho P_m]} = \frac{P_m \rho P_m}{p_m}.
$$
\n(2.3.3)

Medidas de von Neumann não são os únicos tipos de medidas que podem ser feitas num sistema quântico. Na realidade, elas são um caso especial de medidas mais gerais que serão derivadas a seguir. Convém apresentá-las antes por uma questão prática.

Para descrever essa classe de medidas, consideremos um sistema quântico a medir que chamaremos de *alvo* e um segundo sistema que chamaremos de *medidor*. O medidor é preparado em um dado estado de maneira independente do alvo e os dois sistemas interagem. Após a intera¸c˜ao, performa-se uma medida de von Neumann no sistema medidor. Como resultado da interação, o medidor está agora correlacionado ao sistema alvo, de modo que uma medida sobre ele nos dá informações sobre o sistema alvo. Esse procedimento é portanto a maneira mais geral de se medir um sistema quântico (e a que mais se relaciona com a realização experimental de uma medida).

Vamos denotar a base na qual realizaremos a medida no sistema medidor como  $|n\rangle$ ,  $n = 0, \dots, N-1$ , e considerar que o sistema inicial do medidor é  $|0\rangle$ . O estado inicial do sistema composto é portanto

$$
\rho_{comb} = |0\rangle\langle 0| \otimes \rho,\tag{2.3.4}
$$

com  $\rho$  sendo o estado inicial do alvo. A interação entre os sistemas é descrita por algum operador unitário  $U$  que age no espaço de ambos os sistemas. A medida de von Neumann subsequente à interação executada no medidor é descrita pela projeção em um dos estados da base  $|n\rangle$  seguida de uma normalização.

Devido ao fato do operador  $U$  agir no espaço do produto tensorial dos dois sistemas, ele pode ser escrito como a matriz

$$
U = \sum_{nn'kk'} u_{nk,n'k'} |n\rangle |s_k\rangle \langle n'| \langle s_{k'}|, \qquad (2.3.5)
$$

onde  $|s_k\rangle$  é o conjunto dos estados de base para o sistema alvo, e  $u_{nk,n'k'}$  são os elementos de matriz de U. Para cada par de estados do medidor  $|n\rangle$  e  $|n'\rangle$ , há um um sub-bloco de U que age no espaço do sistema alvo. É possível reescrever  $U$  em termos desses subblocos como

<span id="page-17-0"></span>
$$
U = \sum_{nn'} A_{nn'} \otimes |n\rangle \langle n'| \,, \tag{2.3.6}
$$

onde os operadores  $A_{nn'}$  são dados por

$$
A_{nn'} = \sum_{kk'} u_{nk,n'k'} |s_k\rangle \langle s_{k'}|.
$$
\n(2.3.7)

Também denotaremos os sub-blocos  $A_{n0}$  como simplesmente  $A_n$ . Como U é unitário vale que  $U^{\dagger}U = 1$ . Isso significa que cada um dos sub-blocos diagonais de  $U^{\dagger}U$  deve ser o operador identidade no espaço do sistema alvo. Considerando o sub-bloco diagonal que corresponde a  $|0\rangle\langle 0|$  e usando a Eq.  $2.3.6$ , temos então que

$$
1 = \langle 0|UU^{\dagger}|0\rangle = \sum_{n} A_{n}^{\dagger}A_{n}.
$$
\n(2.3.8)

Além disso, os sublocos  $A_n$  podem ser qualquer conjunto de operadores, que representam justamente os observáveis que se deseja medir.

Discutida a estrutura da interação, podemos verificar como usar o sistema medidor para performar uma medida. Aplicando a interação unitária  $U$  ao estado inicial do sistema composto e projetando o sistema medidor em  $|n\rangle$  temos como estado final

$$
\sigma = (|n\rangle \langle n| \otimes 1)U(|0\rangle \langle 0| \otimes \rho)U^{\dagger}(|n\rangle \langle n| \otimes 1). \tag{2.3.9}
$$

Escrevendo o operador U em termos de seus sub-blocos, obtemos então uma forma simples para o estado pós-medida que é

$$
\sigma = |n\rangle \langle n| \otimes A_n \rho A_n^{\dagger}.
$$
 (2.3.10)

O estado final do *sistema alvo* é portanto

$$
\rho_n = \frac{A_n \rho A_n^{\dagger}}{\text{Tr}\left[A_n^{\dagger} A_n \rho\right]},\tag{2.3.11}
$$

onde dividimos pelo traço a fim de normalização.

Agora que temos uma forma compacta para cada um dos  $n$  estados finais possíveis para o alvo, precisamos derivar a probabilidade  $p_n$  para cada um deles. A matriz densidade após a interação é

$$
\rho_U = U(|0\rangle\langle 0| \otimes \rho)U^{\dagger},\tag{2.3.12}
$$

A soma dos elementos da diagonal que correspondem ao estado do medidor  $|n\rangle$  é

$$
p_n = \text{Tr}[(|n\rangle \langle n| \otimes 1)\rho_U(|n\rangle \langle n| \otimes 1)]
$$
  
\n
$$
= \text{Tr}[(|n\rangle \langle n| \otimes 1)U(|0\rangle \langle 0| \otimes \rho)U^{\dagger}(|n\rangle \langle n| \otimes 1)]
$$
  
\n
$$
= \text{Tr}[\sigma]
$$
  
\n
$$
= \text{Tr}[|n\rangle \langle n| \otimes A_n \rho A_n^{\dagger}]
$$
  
\n
$$
= \text{Tr}[|n\rangle \langle n|] \text{Tr}[A_n \rho A_n^{\dagger}]
$$
  
\n
$$
= \text{Tr}[A_n^{\dagger} A_n \rho].
$$
  
\n(2.3.13)

Agora, temos uma descrição mais completa da execução de uma medida em um processo de medição mais geral. Além disso, é válido frisar que qualquer conjunto de operadores  $A_n$  que satisfaça a Eq. [2.3.6](#page-17-0) descreve uma medida que pode ser realizada a partir da interação com um sistema medidor.

### <span id="page-18-0"></span>2.4 Positive Operator-Valued Measures (POVMs)

Essencialmente, uma medida nada mais é do que um mapa que associa um número com todos os subconjuntos de um determinado conjunto. Dessa forma, positive-operator valued measures ou POVMs são mapas que associam um operador positivo-definido com todos os subconjuntos [\[14\]](#page-46-12). No contexto da Mecânica Quântica, o conjunto em questão é o conjunto dos resultados possíveis de uma medida. Sejam  $n$  resultados possíveis de uma medida representada pelos operadores  $A_n$ . Se pegarmos algum subconjunto desses resultados chamando-o de  $\mathcal{M}$ , então a probabilidade de que um resultado de uma medida esteja contido em  $\mathcal M$  é

$$
\text{Prob}(n \in \mathcal{M}) = \sum_{n \in \mathcal{M}} p_n = \sum_{n \in \mathcal{M}} \text{Tr}\left[A_n^\dagger A_n \rho\right] = \text{Tr}\left[\left(\sum_{n \in \mathcal{M}} A_n^\dagger A_n\right) \rho\right].\tag{2.4.1}
$$

Como os operadores  $A_n^{\dagger} A_n$  são positivos, o operador que corresponde à sua soma também é positivo. Daí vem o nome medida com operador positivo valorizado. É importante pontuar que no caso de  $POVMs$  não há a imposição de que os projetores do conjunto sejam ortogonais entre si. Desta maneira, é possível que a dimensão do conjunto de projetores seja maior do que a dimensão do espaço de Hilbert sobre o qual ele atua. As únicas imposições sobre essa classe de operadores é portanto que sejam positivos e que obedeçam à relação de completeza  $\sum_n A_n^{\dagger} A_n = 1.$ 

Ainda há que se pontuar um caso especial chamado de medidas não-seletivas, que são processos cujo resultado n˜ao fornece um estado em particular do sistema medido, mas sim uma probabilidade dos múltiplos resultados possíveis da medição. Neste caso, o processo de medição resulta no estado

$$
\rho = \sum_{n} A_n^{\dagger} \rho A_n,\tag{2.4.2}
$$

que é na realidade um resultado estatístico para um ensemble de muitas "cópias" do sistema quântico em questão [\[15\]](#page-46-13). Assim, medidas não-seletivas não contém o processo de seleção de autoestados que as medidas projetivas apresentam, de modo que é possível realizar o processo de medição sem colapsar a função de onda do sistema (ao custo de não se obter a totalidade da informação sobre ele). Vale ressaltar que ao final da medida, também nos encontramos com um estado misto [\[16\]](#page-46-14).

# <span id="page-19-0"></span>3 Adiabaticidade na Mecânica Quântica e o Teorema Adiabático

O Teorema Adiab´atico nos sugere que h´a um limite para a rapidez com que um Hamiltoniano varia sem "bagunçar" a configuração de seus autoestados instantâneos. Em outras palavras, se um sistema quântico está em um determinado autoestado de um hamiltoniano H em um dado instante, assim permanecerá em instantes futuros, enquanto sua autoenergia evolui continuamente  $\overline{17}$ . Assim sendo, é conveniente compreender em mais detalhes as condições de adiabaticidade na evolução de um sistema quântico.

Considerando um sistema quântico fechado que evolui de acordo com a equação de Schrödinger dependente do tempo:

$$
H(t) \left| \psi(t) \right\rangle = i\hbar \left| \dot{\psi}(t) \right\rangle, \tag{3.0.1}
$$

e assumindo que ele possui autoestados discretos e n˜ao-degenerados, podemos definir um conjunto de autovalores associados a uma base ortonormal de autoestados da seguinte maneira (utilizando um sistema de unidades conveniente de tal modo que  $\hbar = 1$ ):

<span id="page-20-1"></span>
$$
H(t) |n(t)\rangle = E_n(t) |n(t)\rangle.
$$
\n(3.0.2)

Desse exemplo, é possível definir adiabaticidade como sendo o regime associado a uma evolução dos autoestados instantâneos de  $H$  que seja independente, significando que cada autovetor evolui continuamente no tempo e suas respectivas energias n˜ao se cruzam. No caso do sistema ser preparado no estado  $|n(0)\rangle$ , ele evoluirá para o estado  $|n(t)\rangle$  sem transicionar para nenhum dos outros níveis de energia [\[17\]](#page-47-1).

Expandindo  $|\psi(t)\rangle$  em termos dos autovetores da base de  $H(t)$  temos

<span id="page-20-0"></span>
$$
|\psi(t)\rangle = \sum_{n=1}^{D} a_n(t) e^{-\frac{i}{\hbar} \int_0^t E_n(t')dt'} |n(t)\rangle ,
$$
 (3.0.3)

onde  $D$  é a dimensão do espaço de Hilbert e  $-\int_0^t E_n(t')dt'$  é chamado de *fator de fase dinâmico*, denototado como  $\theta_n$ . Agora, inserindo a expansão na equação de Schrödinger obtemos

$$
i\sum_{n}(\dot{a}_{n}(t)|n(t)\rangle + a_{n}(t)|\dot{n}(t)\rangle + ia_{n}(t)\dot{\theta}_{n}(t)|n(t)\rangle)e^{\frac{i}{\hbar}\theta_{n}(t)} = \sum_{n}a_{n}(t)E_{n}(t)|n(t)\rangle e^{\frac{i}{\hbar}\theta_{n}(t)}.
$$
 (3.0.4)

Como  $\dot{\theta}_n = -E_n$ , o terceiro termo do lado esquerdo de [\(3.0.4\)](#page-20-0) se anula com o lado direito, nos deixando com:

$$
i\sum_{n} \langle \dot{a}_{n}(t) | n(t) \rangle + a_{n}(t) | \dot{n}(t) \rangle e^{\frac{i}{\hbar}\theta_{n}(t)} = 0 \implies \sum_{n} \dot{a}_{n}(t) | n(t) \rangle e^{\frac{i}{\hbar}\theta_{n}(t)} = -\sum_{n} a_{n}(t) | \dot{n}(t) \rangle e^{\frac{i}{\hbar}\theta_{n}(t)}.
$$
\n(3.0.5)

Agora, tomando o produto interno com um  $\langle k(t) |$  arbitrário e omitindo a dependência temporal para não carregar a notação, é possível ver que

<span id="page-20-2"></span>
$$
\dot{a}_k = -\sum_n a_n \langle k | \dot{n} \rangle e^{\frac{i}{\hbar}(\theta_n - \theta_k)}.
$$
\n(3.0.6)

É conveniente escrever  $\langle k|\dot{n}\rangle$  em termos de  $\dot{H}$ . Isso pode ser feito tomando a derivada em relação ao tempo de  $(3.0.2)$  e multiplicando o resultado por  $\langle k|$ . Isso nos deixa com:

$$
\langle k|\dot{n}\rangle = \frac{\langle k|\dot{H}|n\rangle}{E_n - E_k} \qquad (n \neq k). \tag{3.0.7}
$$

Substituindo o resultado anterior em [\(3.0.6\)](#page-20-2), obtemos

$$
\dot{a}_k = -a_k \langle k | \dot{k} \rangle - \sum_{n \neq k} a_n \frac{\langle k | \dot{H} | n \rangle}{E_n - E_k} e^{-\frac{i}{\hbar} \int_0^t (E_n - E_k) dt'}.
$$
\n(3.0.8)

<span id="page-21-1"></span>Definindo a quantidade  $g_{nk} \equiv E_n - E_k$  como o gap de energia entre os estados  $|n\rangle$  e  $|k\rangle$  ficamos com

$$
\dot{a}_k = -a_k \langle k | \dot{k} \rangle - \sum_{n \neq k} a_n \frac{\langle k | \dot{H} | n \rangle}{g_{nk}} e^{-i \int_0^t g_{nk}(t') dt'}.
$$
\n(3.0.9)

De modo a garantir a adiabaticidade da evolução, é necessário que os coeficientes  $a_k(t)$ evoluam independentemente uns dos outros, de maneira que os termos de acoplamento entre eles (o segundo termo do lado direito da equação acima) possam ser *aproximados* para zero. Em outras palavras, uma *condição de adiabaticidade* deve existir para garantir que o sistema evoluir´a efetivamente de acordo com o regime mencionado. Traduzindo isso em uma express˜ao matemática, se a condição

$$
\max_{0 \le t \le T} \left| \frac{\langle k|\dot{H}|n\rangle}{g_{nk}} \right| \ll \min_{0 \le t \le T} |g_{nk}| \tag{3.0.10}
$$

 $\acute{e}$  satisfeita para todo k e n,  $\acute{e}$  possível ver que o termo de acoplamento na  $(3.0.9)$  será desprezível [\[18\]](#page-47-2) e portanto o sistema evoluirá adiabaticamente. A interpretação física da condição acima é que para cada par de estados, o valor esperado da taxa de variação do Hamiltoniano em unidades do *gap* de energia deverá ser muito pequena em comparação ao próprio *gap*. [\[19\]](#page-47-3).

Assim sendo, vemos que existe uma condição imposta sobre o Hamiltoniano que relaciona sua taxa de variação ao *qap* de energia. Usando uma abordagem muito similar é possível escrever a condição adiabática em termos do tempo total de evolução do sistema  $T$ . Dado que

$$
\mathcal{F} = \max_{0 \le s \le 1} \left| \langle k(s) | \frac{dH(s)}{ds} | m(s) \rangle \right|, \tag{3.0.11}
$$

$$
\mathcal{G} = \min_{0 \le s \le 1} |g_{mk}(s)|, \tag{3.0.12}
$$

onde  $s = t/T$  é uma variável temporal normalizada, a condição de adiabaticidade pode ser escrita  $[18, 19]$  $[18, 19]$ :

$$
T \gg \frac{\mathcal{F}}{\mathcal{G}^2}.\tag{3.0.13}
$$

 $\acute{E}$  conveniente expressar a condição de adiabaticidade em termos do tempo total de evolução  $T$  dentro do contexto de aplicações como computação quântica adiabática, uma vez que essa análise nos dá informações sobre o tempo total de execução de um algoritmo, por exemplo.

#### <span id="page-21-0"></span>3.1 Stimulated Raman Adiabatic Passage (STIRAP)

A Passagem Adiabática Estimulada Raman (STIRAP) é um método bem estabelecido para manipulação óptica de sistemas quânticos, que explora a transferência coerente efetiva

<span id="page-22-0"></span>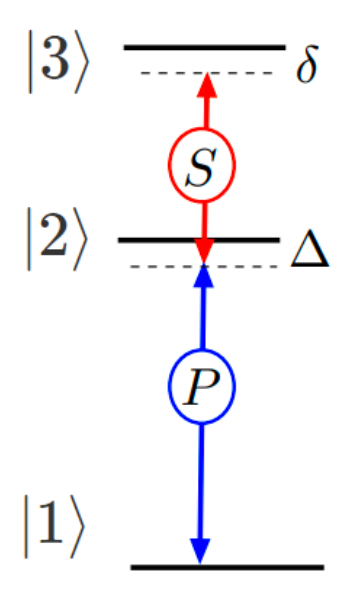

Figura  $1$  – Um exemplo da chamada configuração em escada do STIRAP. P e S são os campos  $\Omega_P$  e  $\Omega_S$ , respectivamente. A evolução temporal deve garantir que a população será transferida do estado  $|1\rangle$  para o estado  $|3\rangle$  via *dark-state*, i.e., sem promover ocupação em  $|2\rangle$ . Fonte: adaptado de  $|22|$ .

de população entre estados quânticos [\[20\]](#page-47-4). Ela foi proposta pela primeira vez em 1990 como uma ferramenta para resolver dinâmicas no estudo da Química [\[21\]](#page-47-5), mas no início dos anos 2000 foi mais profundamente explorada por f´ısicos com diferentes objetivos, tais como servir de instrumento para manipulação de qubits,  $[22]$ , por exemplo. Uma das características mais interessantes desse método é que o acoplamento entre o estado inicial e final do sistema é dado através de um estado intermediário (em geral não populado), cuja emissão espontânea é prevenida pela interferência quântica [\[23\]](#page-47-6). No contexto deste trabalho, estamos interessados em processos de STIRAP para o desenvolvimento de experimentos em baterias quˆanticas, tendo em vista o potencial de aplicação desses dispositivos em uma gama de tecnologias.

Suponhamos um sistema quântico descrito por um Hamiltoniano  $H$  cujos autoestados são  $|n\rangle$ , com  $n = 1, 2, 3$  e energias  $E_1 < E_2 < E_3$  como ilustrado na Fig. [1.](#page-22-0) A ideia central do STIRAP é promover a transferência de população do estado fundamental  $|1\rangle$  para o estado excitado  $|3\rangle$  inicialmente desocupado. Isso pode ser feito através de um processo de dois fótons, a partir da irradiação de dois campos, P (pump) e S (*Stokes*), que propocionam o acoplamento de dipolo via um estado intermediário  $|2\rangle$ , idealmente sem ocupá-lo. As frequência dos campos são desejavelmente tão próximas quanto possível das ressonâncias das respectivas transições [\[22\]](#page-47-0).

Na excitação atômica coerente, a dinâmica interna do átomo é descrita pela equação de Schrödinger dependente do tempo

$$
i\hbar \frac{d}{dt} |\Psi(t)\rangle = H(t) |\Psi(t)\rangle, \qquad (3.1.1)
$$

onde  $H(t)$  é a matriz que representa o Hamiltoniano do sistema e sua interação com os campos. Para um sistema com três autoestados discretos  $|\Psi(t)\rangle$  será um vetor coluna com três componentes com amplitudes de probabilidade  $\psi_n(t)$  como elementos, lê-se,  $|\Psi(t)\rangle$  =  $[\psi_1(t), \psi_2(t), \psi_3(t)]^T$ . O Hamiltoniano na aproximação de onda girante [\[24\]](#page-47-7) é dado por:

$$
H(t) = \hbar \begin{bmatrix} 0 & \frac{1}{2}\Omega_P(t) & 0\\ \frac{1}{2}\Omega_P(t) & \Delta & \frac{1}{2}\Omega_S(t)\\ 0 & \frac{1}{2}\Omega_S(t) & \delta \end{bmatrix},
$$
(3.1.2)

onde os termos de acoplamento são dados pelas frequências de Rabi em termos dos momentos de dipolo  $d_{ik}$  e das amplitudes dos campos  $\varepsilon_P$  e  $\varepsilon_S$  que induzem as transições. Ainda:

$$
\Omega_P(t) = \frac{d_{12}\varepsilon_P(t)}{\hbar}, \quad \Omega_S(t) = \frac{d_{23}\varepsilon_S(t)}{\hbar},\tag{3.1.3}
$$

onde  $d_{12}$  e  $d_{23}$  são as componentes do momento de dipolo de transição ao longo dos vetores de campo.  $\Delta$  e  $\delta$  são as diferenças de frequências (*detunings*) entre as transições e os campos P e S.

No processo do STIRAP, ambos os estados excitados estão sujeitos à emissão espontânea levando a população a estados de energia mais baixa, o que causa uma perda de efetividade do processo e portanto n˜ao s˜ao desej´aveis. Considerando o caso onde os campos est˜ao em ressonância com as respectivas transições atômicas, podemos considerar  $\Delta = \delta = 0$ .

Na ressonância de dois fótons ( $\delta = 0$ ), um dos autovalores do Hamiltoniano se anula,  $\varepsilon_0 = 0$ . O autoestado correspondente é

$$
|\Phi_0\rangle = \cos\theta |1\rangle - \sin\theta |3\rangle, \qquad (3.1.4)
$$

onde  $\theta = \arctan (\Omega_P / \Omega_S)$ . Esse autoestado é especial no sentido de que pode ser expresso em termos dos nossos estados-alvo. Como  $|\Phi_0\rangle$  não possui projeção no estado  $|2\rangle$ , no sentido de que este estado se mantém inocupado, ele é chamado de *dark state*  $[20, 22, 23]$  $[20, 22, 23]$  $[20, 22, 23]$ , sendo assim imune à perda de população através de emissão espontânea do estado  $|2\rangle$ .

Para que haja, antes do processo de transferência, a coincidência de  $|\Phi_0\rangle = |1\rangle$ , é necessário que  $\theta = 0$ , o que implica em

$$
\frac{\Omega_P}{\Omega_S} = 0.\t\t(3.1.5)
$$

O processo de transferência é completado quando  $|\Phi_0\rangle = |3\rangle$ , o que implica em  $\theta = \pi/2$ , impondo a condição de que  $\Omega_S/\Omega_P = 0$ . Portanto, é necessário que os campos  $\Omega_P$  e  $\Omega_S$  sejam aplicados de maneira contraintuitiva, com o sistema sendo submetido a  $\Omega_S$  primeiro, acoplando os estados inicialmente desocupados, para só então ser submetido a  $\Omega_P$ . Uma superposição adequada ao longo do tempo desses campos é necessária, portanto, para garantir a evolução adiabática do sistema, de modo que os campos sejam variados suavemente para não promover a ocupação de  $|2\rangle$ .

Os outros dois estados da evolução adiabática produzidos pela diagonalização do Hamiltoniano  $H$  são

$$
|\Phi_{+}(t)\rangle = \sin\theta(t)\sin\phi(t)|1\rangle + \cos\phi(t)|2\rangle + \cos\theta(t)\sin\phi(t)|3\rangle, \qquad (3.1.6)
$$

$$
|\Phi_{-}(t)\rangle = \sin\theta(t)\cos\phi(t)|1\rangle - \sin\phi(t)|2\rangle + \cos\theta(t)\cos\phi(t)|3\rangle, \qquad (3.1.7)
$$

onde o ângulo  $\phi(t)$  é definido por

$$
\tan 2\phi(t) = \frac{\Omega_{rms}(t)}{\Delta},\tag{3.1.8}
$$

com  $\Omega_{rms}(t) = \sqrt{\Omega_P^2(t) + \Omega_S^2(t)}$ . As energias correspondentes a esses autoestados (os autovalores de  $H(t)$ ) são  $\hbar \varepsilon_+(t)$  e  $\hbar \varepsilon_-(t)$ , onde

$$
\varepsilon_{\pm} = \frac{\Delta \pm \sqrt{\Delta^2 + \Omega_{rms(t)}^2}}{2}.
$$
\n(3.1.9)

Em instantes muito próximos do inicial ou do final, os três autovalores são degenerados e iguais a zero. Quando alguma das frequências de Rabi é não-nula, a degenerescência dos autovalores é eliminada (separação de Autler-Townes [\[25\]](#page-47-8)), mas o autovalor  $\varepsilon_0(t)$  permanece nulo.

Sumarizando: para que o fenômeno ocorra, é preciso de um intervalo de tempo onde inicialmente  $|\Omega_S(t) > 0|$  com  $\Omega_P(t) = 0$  (ou numa condição mais frouxa  $|\Omega_S(t)| \gg |\Omega_P(t)|$ , o que torna  $\theta = 0$ , e que ao fim do processo  $|\Omega_P(t)| > 0$  e  $|\Omega_S(t)| = 0$   $(|\Omega_P| \gg |\Omega_S(t)|)$ , o que torna  $|\theta| = \frac{\pi}{2}$  $\frac{\pi}{2}$ . Em algum momento no decorrer do processo as frequências de Rabi terão magnitudes iguais ( $|\Omega_P| = |\Omega_S|$ ); ainda é necessário que suas variações sejam suaves de modo a blindar o sistema do decaimento do estado  $|2\rangle$ , o que na realidade é a característica mais interessante do STIRAP, uma vez que os campos estão ligados na frequência de ressonância com as transições para o estado  $|2\rangle$ , e que a duração da interação pode exceder em muitas ordens de grandeza o tempo de decaimento espontâneo do sistema. Isso ocorre portanto em virtude da transferência de população ser concebida de modo a permanecer no *dark-state* em todos os instantes de tempo.

E conveniente analisar o mecanismo pelo qual o STIRAP ocorre dividindo-o em etapas ´  $[22]$ .

Etapa 1: Autler-Townes induzido por S. Na primeira etapa do processo, apenas o campo S está presente, acoplando os estados  $|2\rangle$  e  $|3\rangle$ , provocando a separação de Autler-Townes  $|25|$ dos níveis de energia correspondentes, eliminando a degenerescência entre eles. A população no estado  $|1\rangle$  se mantém inalterada e o vetor de estado é o *dark-state*  $|\Phi_0\rangle = |1\rangle$ .

Etapa 2: Coherent Population Trapping (CPT) induzida por S. Nessa etapa, o pulso S  $\acute{e}$  muito intenso, enquanto o campo P está começando a ser introduzido, e  $\acute{e}$  muito mais fraco que S. O desvio do vetor de estado instantâneo de  $|1\rangle$  é muito pequeno. As transições para  $|2\rangle$ induzidas por P são suprimidas em função da interferência destrutiva da taxa de transição do estado fundamental para os outros estados de Autler-Townes formados por |2⟩ e |3⟩ a partir do campo  $S$  intenso. Daí a nomenclatura, *coherent population trapping*.

Etapa 3: Passagem adiabática. Nesse instante, ambos os campos têm intensidades altas, com S diminuindo e P crescendo. Por consequência, o ângulo  $\theta$  caminha em direção a  $\pi/2$ , e o vetor de estado  $|\Psi(t)\rangle = |\Phi_0(t)\rangle$  evolui de  $|1\rangle$  em direção a –  $|3\rangle$ , mantendo  $|2\rangle$  não populado.

Etapa 4: CPT induzida por P. O vetor de estado  $|\Psi(t)\rangle$  agora está quase alinhado com − |3). A população foi quase totalmente transferida para o terceiro estado. O campo S se encontra fraco e não induz transições para  $|2\rangle$ , pois o campo P forte acopla os estados  $|1\rangle$  e  $|2\rangle$ . A separação dos estados de Autler-Townes protege a população no estado  $|3\rangle$  através do mesmo mecanismo pelo qual o pulso S protege a população do estado  $|1\rangle$  na Etapa 2.

Etapa 5: Autler-Townes induzido por P. O campo  $S$  agora é nulo e a separação de Autler-Townes induzida por P gradualmente vai a zero. O vetor de estado  $|\Psi(t)\rangle = |\Phi_0(t)\rangle$  é igual a  $-|3\rangle$  e o processo do STIRAP está completo.

A evolução temporal em termos da matriz densidade  $\rho$  do sistema é governada pela equação mestra

$$
\frac{\partial \rho}{\partial t} = -\frac{i}{\hbar} [H, \rho]. \tag{3.1.10}
$$

No contexto do STIRAP, uma boa escolha de  $\Omega_P(t)$  e  $\Omega_S(t)$  deve impulsionar a evolução temporal do Hamiltoniano inicialmente preparado no estado  $|\Phi_0(0)\rangle = |1\rangle$  de maneira que em  $t = T$ , o sistema se encontrará em  $|3\rangle$ . Nesse cenário, com o sistema preparado no estado

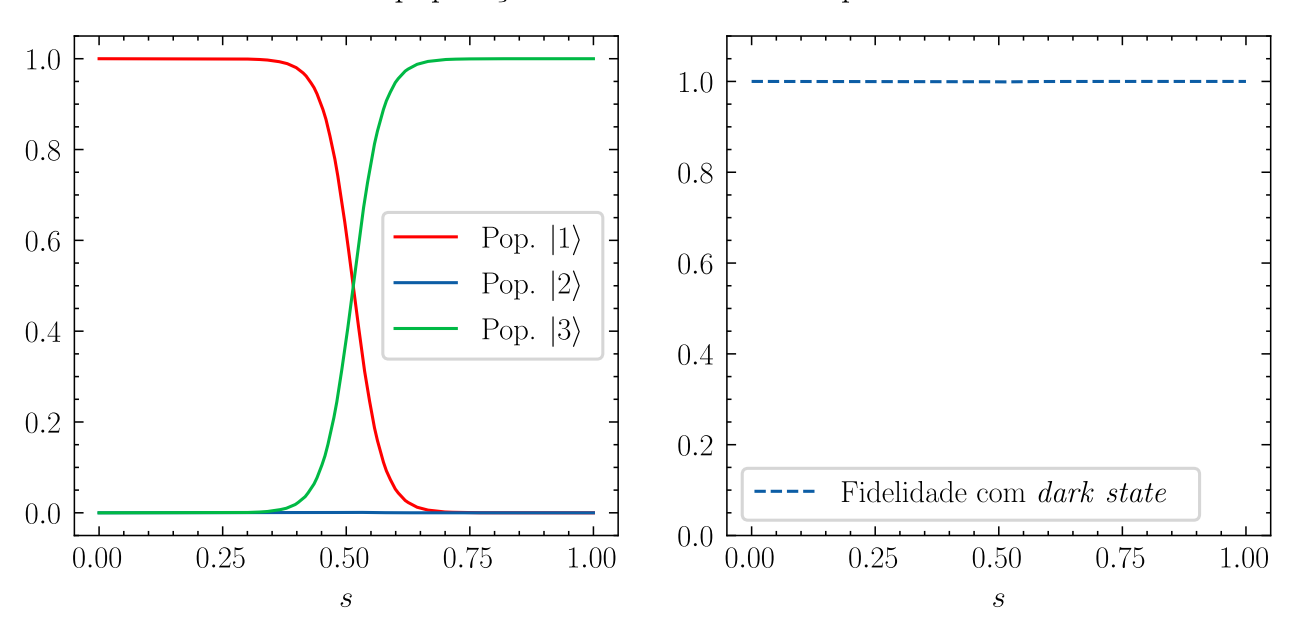

STIRAP - população e fidelidade vs. tempo escalado.

Figura 2 – Transferência de população do estado  $|1\rangle$  para o estado  $|3\rangle$  via STIRAP, não promovendo ocupação no estado  $|2\rangle$ . A linha tracejada no gráfico à direita mostra a fidelidade com o *dark state* instantâneo  $|\Phi_0\rangle$  ao longo do processo. Fonte: autor.

 $|\Phi_0\rangle = |1\rangle$  em  $t = 0$ , ele permanecerá no mesmo autoestado durante a evolução desde que a condição local de adiabaticidade

<span id="page-26-0"></span>
$$
\Omega_{rms}(t) \gg \left| \dot{\theta}(t) \right| = \frac{\left| \Omega_S(t)\Omega_P(t) - \Omega_P(t)\Omega_S(t) \right|}{\Omega_P^2(t) - \Omega_S^2(t)} \tag{3.1.11}
$$

seja satisfeita a todo instante (por isso é uma condição local).

Essa condição foi determinada pela primeira vez em 1989 por Kuklinski et al. [\[26\]](#page-47-9) e fornece a quantificação sobre a suavidade necessária para os pulsos que governam o processo de transferência de população. Também é possível definir uma condição de adiabaticidade global e mostrar que ele dá origem a uma relação entre o pico do campo e o tempo total de evolução, de modo que vale a seguinte relação:  $T \propto \frac{1}{\Omega}$  $\frac{1}{\Omega_{max}}$ .

Um sistema que obedeça a essa condição e siga a dinâmica descrita apresentará então um comportamento de transferência da população do estado fundamental para o estado  $|3\rangle$ como mostra a Fig. [2.](#page-26-0)

#### <span id="page-26-1"></span>4 Efeito Zeno

O efeito Zeno (ou Zenão) quântico é um fenômeno que permite "congelar" estados quânticos a partir da execução frequente de medidas sobre o sistema  $[27]$ , atrasando sua evolução

temporal a partir da observação. O efeito foi batizado em virtude do filósofo grego Zeno, que propôs uma série de paradoxos para contestar a existência do movimento [\[28\]](#page-47-11). Um dos paradoxos mais famosos e que ajuda a ilustrar a essência do efeito Zeno no domínio da mecânica quântica ´e o paradoxo de Aquiles.

### <span id="page-27-0"></span>4.1 Aquiles e a tartaruga

Suponhamos que o herói Aquiles está disputando uma corrida contra uma tartaruga, e que garante a ela uma vantagem de, digamos, 100 metros. Em determinado instante, ambos começam a corrida a velocidades constantes; passado algum tempo, Aquiles terá chegado ao ponto de partida da tartaruga, ao passo que esta também terá percorrido uma distância. Passado mais algum tempo, Aquiles chegará ao ponto em que a tartaruga estava instantes atrás, e novamente esta terá percorrido mais alguns metros. Em suma, toda vez que Aquiles alcançar o ponto anterior da tartaruga, esta ter´a coberto mais terreno de modo que Aquiles nunca a alcança. Zeno, entretanto, não buscava com esse paradoxo tratar o problema do infinito, mas sim do movimento, uma vez que em sua concepção como membro da escola Eleática o problema residia no fato de que o próprio movimento era uma ilusão. Pensadores que vieram depois naturalmente discordavam desse conceito, e em 1821 uma solução formal foi desenvolvida pelo matemático francês Augustin-Louis Cauchy. A solução consistiu na prova de que, para todo  $0 < x < 1$  vale a relação [\[29\]](#page-47-12)

$$
ax + ax^{2} + ax^{3} + ax^{4} + \dots = \frac{a}{1 - x}.
$$
\n(4.1.1)

### <span id="page-27-1"></span> $4.2$  O efeito Zeno quântico

Fazendo um paralelo com a história de Aquiles, no domínio da mecânica quântica é como se o processo de medida efetuado por Aquiles a cada vez que ele atinge o ponto em que a tartaruga estava antes interrompesse sua própria "evolução temporal". Naturalmente essa anedota serve apenas para ilustrar de maneira mais visual um fenômeno que é consideravelmente mais complexo que isso.

De modo geral, medidas frequentes retardam a evolução temporal de um sistema quântico, impedindo transições para estados que não sejam o estado inicial da evolução. Este fenômeno, conhecido hoje como *efeito Zeno quântico* é uma consequência direta de propriedades gerais

da dinâmica gerada pela equação de Schrödinger, que apresenta probabilidades com um comportamento quadrático com respeito à variável temporal para espaços de tempo curtos [30] [31\]](#page-47-14).

O primeiro cientista a compreender o potencial contido na exploração dos tempos curtos na evolução de sistemas quânticos e a desvendar a essência do efeito Zeno foi von Neumann <sup>[\[32\]](#page-48-0)</sup>. Contudo, à época seu foco principal era a termodinâmica quântica, e suas conclusões sobre o assunto foram deixadas de lado por cerca de 35 anos, até que Beskow e Nilsson apresentaram a proposta de que medidas frequentes na posição de uma partícula instável poderia impedir seu decaimento. Essas ideias foram corroboradas por Khalfin e também solidificadas matematicamente por Friedman [\[33\]](#page-48-1).

Mais recentemente, o trabalho acerca do fenômeno foi compilado por Baidyanaith Misra e George Sudarshan em um artigo pioneiro [\[27\]](#page-47-10) que introduziu, entre outras coisas, a alusão ao filósofo Zeno. O estudo recebeu muita atenção de físicos teóricos desde então, que têm buscado entender e explorar diversas facetas do efeito Zeno.

O fenômeno de Zeno foi considerado, para todos os efeitos, um problema de física teórica até o ano de 1988, até que Cook [\[34\]](#page-48-2) propôs um experimento com sistemas oscilantes em vez de sistemas instáveis sujeitos ao decaimento, o que levou à confirmação experimental por Itano et.al alguns anos depois <sup>[\[35\]](#page-48-3)</sup>. O efeito Zeno quântico foi testado com sucesso em uma miríade de situações, como por exemplo em experimentos envolvendo polarização de fótons  $\overline{36}$ , bombeamento óptico <sup>[\[37\]](#page-48-5)</sup> e condensados de Bose-Einstein <sup>[\[38\]](#page-48-6)</sup>.

Para o tratamento matemático a seguir, é importante evidenciar que a notação e o desenvolvimento dos cálculos foram baseados no material escrito por Fecchi e Pascazio [\[39\]](#page-48-7).

#### <span id="page-28-0"></span>4.2.1 Caso unidimensional

Para entender como o fenômeno ocorre num sistema quântico, tomemos como exemplo o caso unidimensional em que é feita uma medida de Von Neumann a partir do projetor P do estado desejado e que este é unidimensional, no sentido de que a medida apenas verifica se o sistema se encontra ou n˜ao em seu estado inicial, ou seja, se

$$
P = |\psi_0\rangle \langle \psi_0| \,. \tag{4.2.1}
$$

Suponhamos um sistema descrito por um hamiltoniano  $H$  que está em um dado estado inicial cuja função de onda, na representação de Schrödinger, é  $|\psi(t)\rangle = e^{-iHt/\hbar} |\psi_0\rangle$ . É possível calcular a amplitude

$$
\langle \psi_0 | \psi(t) \rangle = \langle \psi_0 | e^{-iHt/\hbar} | \psi_0 \rangle, \qquad (4.2.2)
$$

bem como a probabilidade de que o sistema permaneça no estado inicial,

$$
p(t) = |\langle \psi_0 | \psi(t) \rangle|^2. \tag{4.2.3}
$$

Para um instante de tempo curto  $\delta t$ , é possível expandir a função de onda

$$
|\psi(\delta t)\rangle = |\psi_0\rangle - \frac{i}{\hbar} H \delta t | \psi_0 \rangle - \frac{1}{2\hbar^2} H^2 \delta t^2 | \psi_0 \rangle + \cdots
$$
 (4.2.4)

de modo que a relação de amplitude seja

$$
\langle \psi_0 | \psi(\delta t) \rangle \simeq 1 - \frac{i}{\hbar} \delta t \langle \psi_0 | H | \psi_0 \rangle - \frac{1}{2\hbar^2} \delta t^2 \langle \psi_0 | H^2 | \psi_0 \rangle. \tag{4.2.5}
$$

Tomando então a probabilidade  $P(\delta t)$ , temos:

$$
p(\delta t) = |\langle \psi_0 | \psi(\delta t) \rangle|^2 \simeq 1 - \frac{1}{\hbar^2} \delta t^2 (\langle \psi_0 | H^2 | \psi_0 \rangle - \langle \psi_0 | H | \psi_0 \rangle^2) = 1 - \frac{\delta t^2}{\tau_Z^2},
$$
(4.2.6)

onde  $\tau_Z^{-2} \equiv \hbar^2/(\langle \psi_o|H^2\ket{\psi_0}-\bra{\psi_0}H\ket{\psi_0}^2)$  é o chamado tempo Zeno. Agora, efetuemos N medidas de von Neumann sobre o sistema em intervalos  $\tau = t/N$ , buscando verificar se o sistema ainda permanece em seu estado inicial. Se a cada vez que a medida for efetuada, verificar-se que o sistema ainda permanece em seu estado inicial, então a função de onda imediatamente colapsa para  $|\psi_0\rangle$  e a evolução recomeça a partir deste estado. A probabilidade para o estado incial depois de N medidas é dada pela multiplicação das N probabilidades:

$$
p^{N}(t) = p(\tau)^{N} = p(t/N)^{N}.
$$
\n(4.2.7)

Para um número de medidas consecutivas grande, temos então que

$$
p(t/N)^N = \left(1 - \left(\frac{t}{N\tau_Z}\right)^2\right)^N \stackrel{Ngrande}{\sim} e^{-t^2/N^2\tau_Z^2}.
$$
 (4.2.8)

Daí segue que

$$
\lim_{N \to \infty} e^{-t^2/N^2 \tau_Z^2} = 1,
$$
\n(4.2.9)

onde  $t = N\tau < \infty$  é o tempo total de duração do experimento [\[39\]](#page-48-7). Isso significa na prática que, para o limite de observações contínuas, o estado quântico nunca se altera. Deste modo, é

29

possível prevenir transições entre estados ou impedir o decaimento de uma partícula instável fazendo uso apenas de observações.

Como simples exemplo, consideremos um sistema de dois níveis cujo hamiltoniano é

$$
H = \Omega \sigma_x,\tag{4.2.10}
$$

onde  $\Omega \in \mathbb{R}$  e  $\sigma_x$  é a matriz de Pauli. Seja o estado inicial  $|\psi_0\rangle = |+\rangle$ , o autoestado positivo de  $\sigma_z$ . Nesse cenário, temos a amplitude de permanência dada por

$$
\langle + | e^{-i\Omega t \sigma_x} | + \rangle = \cos(\Omega t), \qquad (4.2.11)
$$

a probabilidade de permanência por

$$
p(t) = |\langle +|e^{-i\Omega t \sigma_x}|+\rangle|^2 = \cos^2(\Omega t),\tag{4.2.12}
$$

e o tempo de Zeno dado por

$$
\tau_Z = \frac{1}{\Omega}.\tag{4.2.13}
$$

Desta forma, para um valor suficientemente grande de N,

$$
p^{(N)}(t) = \left(\cos\frac{\Omega t}{N}\right)^{2N} \sim \left(1 - \frac{\Omega^2 t^2}{2N^2}\right)^{2N} \sim e^{-\Omega^2 t^2/N} \xrightarrow{N \to \infty} 1. \tag{4.2.14}
$$

### <span id="page-30-0"></span>4.2.2 Caso multidimensional

A análise anterior nos dá uma boa noção do funcionamento e da essência do efeito Zeno. Contudo, estamos interessados em expandir essa noção, buscando compreender como o efeito Zeno se apresenta no caso de uma medida mais geral, levando ao conceito dos subespaços de Zeno.

Uma medida é chamada de "incompleta" se, ao final do processo, não obtivermos a totalidade da informação sobre o estado medido. Na seção anterior, o projetor  $P = |\psi_0\rangle \langle \psi_o|$ representava uma medida completa no sentido de que carregava um resultado definido sobre o observável sendo mensurado, já que o sistema se encontrava no estado  $|\psi_0\rangle$ . Assim sendo, um operador de projeção que descreve uma medida incompleta é multidimensional.

Seja um sistema quântico no espaço de Hilbert  $\mathcal H$  governado pelo operador unitário  $U(t) = e^{-iHt}$ , onde H é um hamiltoniano independente do tempo. É assumido que o operador de projeção P que descreve uma medida satisfaz  $[P, H] \neq 0$  e  $\text{Tr}[P] = s < \infty$ . A medida representada por esse operador então verifica se o sistema se encontra no subespaço s-dimensional  $P\mathcal{H} = \mathcal{H}_P$ , onde  $s$  é menor do que a dimensão de  $H$ .

E conveniente analisar a evolução do sistema em termos do formalismo da matriz densidade. Tomamos uma matriz densidade inicial  $\rho_0$  de modo que

$$
\rho_0 = P \rho_0 P,\tag{4.2.15}
$$

$$
Tr(\rho_0 P) = 1,\t\t(4.2.16)
$$

e o estado num determinado instante de tempo  $\tau$  é

$$
\rho(\tau) = U(\tau)\rho_0 U(\tau). \tag{4.2.17}
$$

Realizando a medida de  $P$ temos então

$$
\rho(\tau) \to P\rho(\tau)P = PU(\tau)\rho_0 U^{\dagger}(\tau)P = V(\tau)\rho_0 V^{\dagger}(\tau), \tag{4.2.18}
$$

onde  $V\equiv PU(\tau)P.$  Assim, a probabilidade de permanência do estado no subespaço $\mathcal{H}_P$ é dada por

$$
p(\tau) = \text{Tr}\left[U(\tau)\rho_0 U^\dagger(\tau)P\right] = \text{Tr}\left[PU(\tau)P\rho_0 PU^\dagger(\tau)P\right] = \text{Tr}\left[V(\tau)\rho_0 V^\dagger(\tau)\right].\tag{4.2.19}
$$

Como H e P não comutam, o hamiltoniano induz transições fora do subespaço  $\mathcal{H}_P$  para o subespaço  $\mathcal{H}^\perp_\mathcal{P} = \mathcal{H}_Q$ . É importante notar que  $\mathcal{H}_P \oplus \mathcal{H}_Q = \mathcal{H}$  e também que  $P + Q = 1$ . Assim, evidentemente existe uma probabilidade  $q(\tau) = 1 - p(\tau)$  de que o sistema não esteja no subespaço  $\mathcal{H}_P$ 

$$
\rho(\tau) \to Q\rho(\tau)Q = QU(\tau)\rho_0 U^{\dagger}(\tau)Q = V_{QP}(\tau)\rho_0 V_{QP}^{\dagger}(\tau), \qquad (4.2.20)
$$

onde  $V_{QP}(\tau) \equiv QU(\tau)Q$ . Assim, após a medida o estado final é a matriz diagonal

$$
\begin{pmatrix}\nV(\tau)\rho_0 V^\dagger(\tau) & 0 \\
0 & V_{QP}(\tau)\rho_0 V_{QP}^\dagger(\tau),\n\end{pmatrix}
$$
\n(4.2.21)

que representa uma mistura estatística e qualquer possibilidade de interferência entre estados "estar" ou "não estar" no subespaço do projetor  $P$  da medida efetuada é destruída.

Olhando apenas para o resultado da medida correspondente ao subespaço  $\mathcal{H}_P$ , temos que o estado após uma série de N medidas de P em sequência em intervalos de tempo  $\tau = t/N$  é

$$
\rho^{(N)}(t) = V_N(t)\rho_0 V_N^{\dagger}(t)/p^{(N)}(t), \qquad (4.2.22)
$$

onde  $V_N(t) \equiv (PU(t/N)P)^N$  e a probabilidade de permanência do sistema em  $\mathcal{H}_P$  é

$$
p^{(N)}(t) = \text{Tr}\Big[V_N(t)\rho_0 V_N^{\dagger}(t)\Big].\tag{4.2.23}
$$

Agora é necessário estudar o limite de observação contínua onde  $N \to \infty$ . Para isso, definamos o operador de evolução Zeno como

$$
U_Z(t) \equiv \lim_{N \to \infty} V_N(t) = \lim_{N \to \infty} (P e^{-iHt/N} P)^N
$$
\n(4.2.24)

e estudamos o limite. Fazendo uma expansão em primeira ordem temos

$$
V_N(t) = [P(1 - iHt/N + \mathcal{O}(1/N^2))P]^N = P[1 - iPHPt/N + \mathcal{O}(1/N^2)]^N.
$$
 (4.2.25)

No limite em que  $N \to \infty$  ficamos com

$$
U_Z(t) = Pe^{-iPHPt}.
$$
\n(4.2.26)

Deste modo, a dinâmica do sistema é governada pelo que chamamos de "hamiltoniano Zeno"  $H_Z \equiv PHP$ e a evolução é portanto unitária em  $\mathcal{H}_P$ . Assim,

$$
U_Z(t) = e^{-iH_Zt}.
$$
\n(4.2.27)

Portanto, o estado final após o processo de medição é dado por

$$
\rho(t) = \lim_{N \to \infty} \rho^{(N)}(t) = U_Z(t)\rho_0 U_Z^{\dagger}(t),
$$
\n(4.2.28)

e a probabilidade de encontrar o sistema no subespaço  $\mathcal{H}_P$  é

$$
\lim_{N \to \infty} p^{(N)}(t) = \text{Tr}\Big[U_z(t)\rho_0 U_Z^{\dagger}(t)\Big] = \text{Tr}[\rho_0 P] = 1.
$$
\n(4.2.29)

Essencialmente, essa é a versão multidimensional do efeito Zeno quântico. Se a partícula  $\acute{\text{e}}$  constantemente medida a fim de verificar se ainda permanece no subespaço  $\mathcal{H}_P$ , ela nunca transiciona para o subespaço ortogonal  $\mathcal{H}_Q$ .

Os conceitos apresentados nesta seção, apesar de enriquecerem a visão unidimensional do Efeito Zeno, ainda não são a maneira mais generalizada de analisar o fenômeno dentro do contexto do presente trabalho. Isso posto, cabe pincelar brevemente na próxima seção o comportamento do efeito Zeno para n˜ao apenas um projetor multidimensional, mas sim uma coleção de projetores que pode provocar a transição do sistema para diferentes subespaços de H a partir de medidas projetivas n˜ao seletivas.

<span id="page-33-0"></span>4.2.3 Subespaços de Zeno a partir de medidas projetivas não seletivas

Para todos os efeitos serão consideradas aqui medidas projetivas de von Neumann, uma vez que além de incompletas elas serão não seletivas, no sentido de que o "aparelho medidor" não seleciona um dos possíveis resultados da medidas, mas apenas destrói as correlações de fase entre alguns estados, levando à transição de um estado puro para uma mistura estatística [\[40\]](#page-48-8).

Seja  $P_n$  uma coleção de projetores tal que

$$
P_n P_m = \delta_{mn} P_n,\tag{4.2.30}
$$

$$
\sum_{n} P_n = 1 \tag{4.2.31}
$$

e

$$
P_n \mathcal{H} = \mathcal{H}_n. \tag{4.2.32}
$$

Uma medida não seletiva a partir dessa coleção de projetores é dada pelo superoperador

$$
\hat{P}\rho = \sum_{n} P_n \rho P_n \tag{4.2.33}
$$

e a evolução após N medidas num dado tempo  $t$  é determinada pelo superoperador

$$
\hat{V}_t^{(N)} = \underbrace{(\hat{P}\hat{U}_{t/N})(\hat{P}\hat{U}_{t/N})\cdots(\hat{P}\hat{U}_{t/N})}_{N \text{ vezes}} = (\hat{P}\hat{U}_{t/N})^N, \tag{4.2.34}
$$

onde o superoperador  $\hat{U}_t \rho = U(t) \rho U^{\dagger}(t)$  com  $U(t) = e^{-iHt}$  é o superoperador que descreve a evolução temporal.

Preparando o sistema no estado inicial

$$
\hat{P}\rho_0 = \sum_n P_n \rho_o P_n,\tag{4.2.35}
$$

a evolução se dá de acordo com

$$
\rho(t) = \hat{V}_t^{(N)} \rho_0 = \sum_{n_1, \cdots, n_N} V_{n_1, \cdots, n_N}^{(N)}(t) \rho_0 V_{n_1, \cdots, n_N}^{\dagger(N)}(t), \tag{4.2.36}
$$

onde

$$
V_{n_1,\cdots,n_N}^{(N)}(t) = P_{nN}U(t/N)P_{nN-1}\cdots P_{n2}U(t/N)P_{n1},\tag{4.2.37}
$$

de modo que os índices n se referem ao n-ésimo projetor da coleção  $P_n$  e o índice N se refere às  $N$  medidas feitas. A menos dos índices adicionais, o processo é bastante similar ao que foi feito na seção anterior, uma vez que replica-se os resultados para o caso em que  $P_n = P$ .

$$
U_Z^{(n)} = \lim_{N \to \infty} \left[ P_n U(t/N) P_n \right]^N.
$$
 (4.2.38)

de tal maneira que o superoperador de evolução é definido como

$$
\hat{U}_Z \equiv \lim_{N \to \infty} \hat{V}_t^{(N)}.\tag{4.2.39}
$$

Desta forma, o estado final após o processo fica

$$
\rho(t) = \hat{U}_Z(t)\rho_0 = \sum_n U_Z^{(n)}(t)\rho_0 U_Z^{\dagger(n)}(t),\tag{4.2.40}
$$

com

$$
\sum_{n} U_{Z}^{\dagger(n)}(t)U_{Z}^{(n)}(t) = \sum_{n} P_{n} = 1.
$$
\n(4.2.41)

Em termos da probabilidade de encontrarmos o sistema nos subespaços delimitados pelos  $\mathcal{P}_n$ é

$$
p_n(t) = \text{Tr}[\rho(t)P_n] = \text{Tr}\Big[U_Z^{(n)}(t)\rho_0 U_Z^{\dagger(n)}(t)\Big] = \text{Tr}[\rho_0 P_n] = p_n(0). \tag{4.2.42}
$$

Isso significa que a probabilidade em cada um dos subespaços é conservada, se mantendo igual à probabilidade no instante  $t = 0$ , de maneira que quaisquer transições entre subespaços no sistema são bloqueadas pelo processo de medida. O espaço de Hilbert "completo"  $\mathcal H$  é "particionado" em subespaços invariantes de Zeno  $\mathcal{H}_n$  e os componentes da matriz densidade evoluem de maneira independente com relação a cada subespaço. Tal qual na seção anterior, ainda é possível escrever a evolução em termos das exponenciais como

$$
\hat{U}_Z(t)\rho_o = \sum_n P_n e^{-iH_Zt} \rho_0 e^{iH_Zt} P_n,\tag{4.2.43}
$$

onde

$$
H_Z = \hat{P}H = \sum_n P_n H P_n \tag{4.2.44}
$$

´e o Hamiltoniano de Zeno global.

 $E$  importante notar que existem outras maneiras de descrever o efeito  $\mathsf{Zero}, \mathsf{como}$ por exemplo em termos do acoplamento do sistema com o medidor [\[39\]](#page-48-7), mas para efeitos de simplificação e do escopo do presente trabalho tais métodos não serão explorados aqui.

#### <span id="page-35-0"></span>5 Medidas não-seletivas no controle da evolução adiabática de um sistema quântico

Apresentadas em descrições breves as ferramentas necessárias para construir a metodologia deste trabalho, o objetivo agora é desenvolver um mecanismo de controle para o STIRAP que seja baseado em medidas não-seletivas de modo a acelerar a transferência de população no sistema. Como visto anteriormente, o efeito Zeno é utilizado sobretudo no contexto da prevenção do decaimento espotâneo num dado sistema, mas aqui nos aproveitaremos do caráter de "congelamento de estados" apresentado pelo efeito Zeno para impedir que uma evolução adiabática seja destruída, nos valendo de um conjunto de projetores que formam um POVM que n˜ao seleciona nenhum estado em particular quando aplicado.

Para esse propósito, consideremos um Hamiltoniano  $H$  de um sistema de três níveis com  $\epsilon_1 < \epsilon_2 < \epsilon_3$ , na aproximação de onda girante,

$$
H = \frac{\hbar}{2} \Omega_P(s) |1\rangle \langle 2| + \frac{\hbar}{2} \Omega_S(s) |2\rangle \langle 3| + \text{h.c.}.
$$
 (5.0.1)

onde  $\Omega_P$  e  $\Omega_S$  são os campos que controlam a transferência de população e  $s = t/\tau$  é uma variável temporal escalada com  $\tau$  sendo o tempo total de evolução do sistema. Para efeitos de simplificação foi considerado o regime sem detuning em que  $\Delta = \delta = 0$ .

Como já visto, a diagonalização de H fornece os autoestados  $|\Phi_{\pm}\rangle$  e o *dark-state*  $|\Phi_0\rangle$ . A partir desses autoestados definimos o conjunto de projetores  $P = \{P_{\pm}, P_0\}$  dado por

$$
P_{\pm} \equiv |\Phi_{\pm}\rangle \langle \Phi_{\pm}| \quad e \quad P_0 \equiv |\Phi_0\rangle \langle \Phi_0| \,, \tag{5.0.2}
$$

que satisfazem  $P_+ + P_- + P_0 = 1$  e portanto formam um POVM. A partir desse conjunto é que efetuaremos medidas sobre o sistema, uma vez que sua aplicação não seleciona nenhum estado em particular.

O objetivo aqui é, portanto, utilizar o efeito Zeno aplicando  $N$  medidas não seletivas definidas por  $\{P\}$  num sistema inicializado no *dark-state*  $|\Phi_0\rangle$  que segue uma trajetória adiabática definida pelo tempo total de evolução  $\tau$  e pelos campos que dirigem o processo  $\Omega_{P,S}$ , de modo a blindar a transição para outros autoestados de  $H$ , protegendo o sistema de popular o estado  $|2\rangle$ . Além disso, como o interesse aqui é no efeito das medidas sobre a evolução do sistema, os campos  $\Omega_{PS}$  aplicados serão pulsos gaussianos defasados no tempo de modo a cumprir os requisitos que definem o processo de STIRAP. Nota-se pelas Fig.  $\overline{3}$  e  $\overline{4}$  que o processo se dá a partir da aplicação contraintuitiva dos campos.

<span id="page-36-0"></span>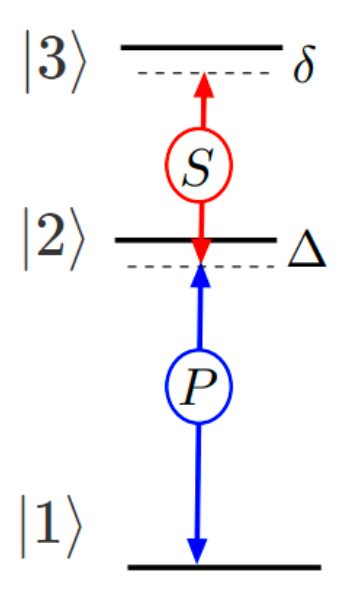

Figura 3 – Configuração em escada do STIRAP. P e S são os campos  $\Omega_P$  e  $\Omega_S$ , respectivamente. Fonte: adaptado de  $[22]$ .

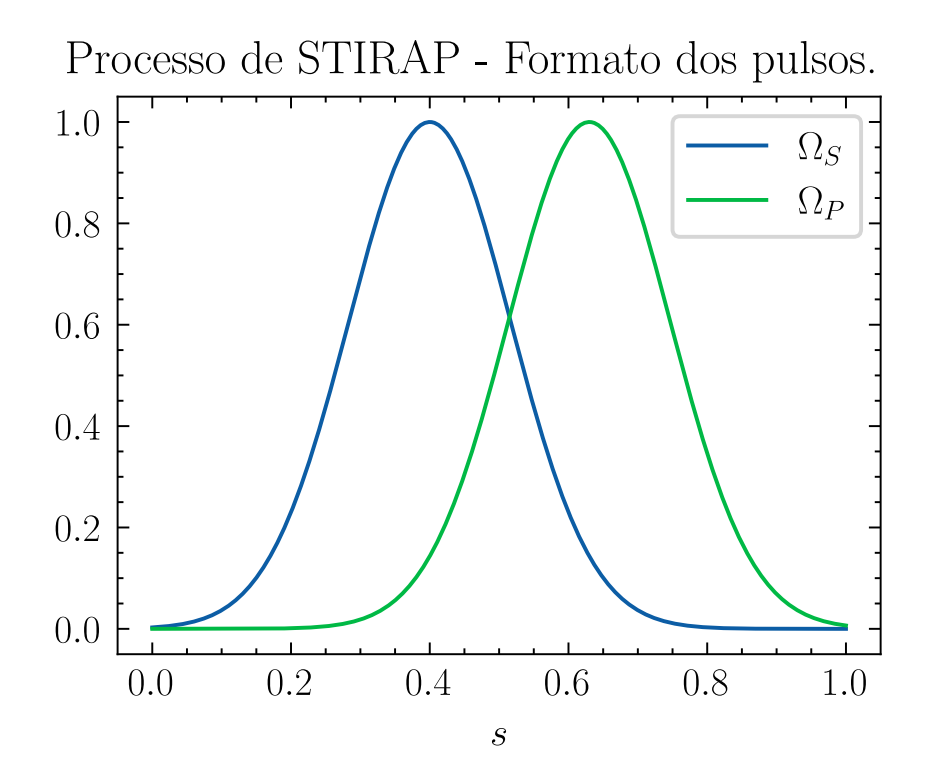

Figura 4 – Formato dos pulsos  $\Omega_P$  e  $\Omega_S$  utilizados para governar a transferência de população. Nota-se o caráter contraintuitivo de sua aplicação no sistema, discutida na seção dedicada à teoria do $\operatorname{STIRAP}.$  Fonte: autor.

Os pulsos têm a forma

<span id="page-36-1"></span>
$$
\Omega = e^{-(s+a)^2/b^2},\tag{5.0.3}
$$

onde os parâmetros  $a \in b$  foram ajustados de modo a promover o deslocamento entre os pulsos, definindo  $\Omega_P$  e  $\Omega_S$ .

Para avaliar a qualidade do processo, utilizaremos o conceito de fidelidade. A fidelidade  $\acute{e}$  a medida que nos dirá o quão próximos estamos do estado-alvo (o que já nos dá uma pista do car´ater matem´atico da fidelidade). Neste caso, como desejamos executar o STIRAP sem popular o estado  $|2\rangle$ , devemos garantir que o sistema esteja em todo instante no *dark-state*  $|\Phi_0\rangle$ . Assim, a fidelidade F do sistema que se encontra em  $|\rho\rangle$  é dada a todo instante por:

$$
F = |\langle \rho | \Phi_0 \rangle|^2. \tag{5.0.4}
$$

Em termos de operacionalização, o processo será simulado em Python a partir do pacote QuTip, uma biblioteca que configura uma caixa de ferramentas para cáculos computacionais de Mecânica Quântica. O protocolo seguido será da seguinte forma:

- Definição do tempo de evolução  $\tau$ ;
- Definição dos pulsos  $\Omega_{P,S};$
- Inicialização do sistema no estado  $|\Phi_0\rangle = |1\rangle;$
- Determinação da solução da equação mestra (para fins de generalização) $\dot{\rho}=-i[H,\rho]$ com a aplicação de N medidas não seletivas.

A partir dos resultados, faremos a comparação de diferentes cenários variando o número de medidas efetuadas e a discussão do limite de observação contínua ( $N \to \infty$ ). Para maiores detalhes, ver Apêndice A, onde se encontra o código em Python na íntegra, que foi desenvolvido e utilizado no presente trabalho.

### <span id="page-37-0"></span>5.1 Evolução adiabática sem medidas

Para iniciar a análise, é conveniente termos a referência do processo ocorrendo de forma adiabática. Nos gráficos a seguir, estão exibidas algumas propriedades importantes do STIRAP considerando o tempo de evolução  $\tau = 30$  (para efeitos de escala, consideremos unidades arbitrárias) e nenhuma medida feita  $(N = 0)$ .

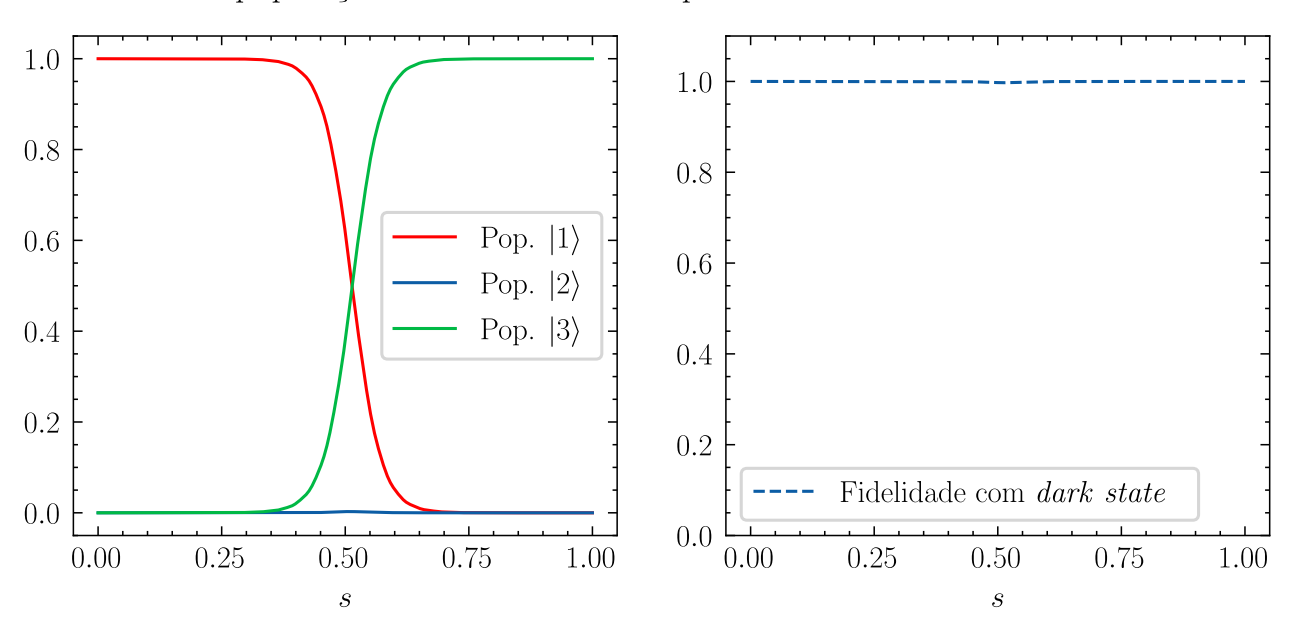

STIRAP - população e fidelidade vs. tempo escalado - 0 medidas e  $\tau$ =30.

<span id="page-38-0"></span>Figura 5 – Transferência de população a partir do processo de STIRAP considerando um tempo de evolução longo o suficiente para que o processo ocorra de maneira satisfatória. Fonte: autor.

Na fig. [5](#page-38-0) é possível ver que num tempo longo o suficiente a transferência de população do estado  $|1\rangle$  para o estado  $|3\rangle$  ocorre de modo a não popular o estado  $|2\rangle$ . Isso fica mais evidente quando analisamos o gráfico da fidelidade com o  $dark-state$ ; a partir dele é possível notar que a fidelidade com o *dark-state* se mantém num nível alto em todo instante da evolução, o que previne a ocupação do estado  $|2\rangle$ .

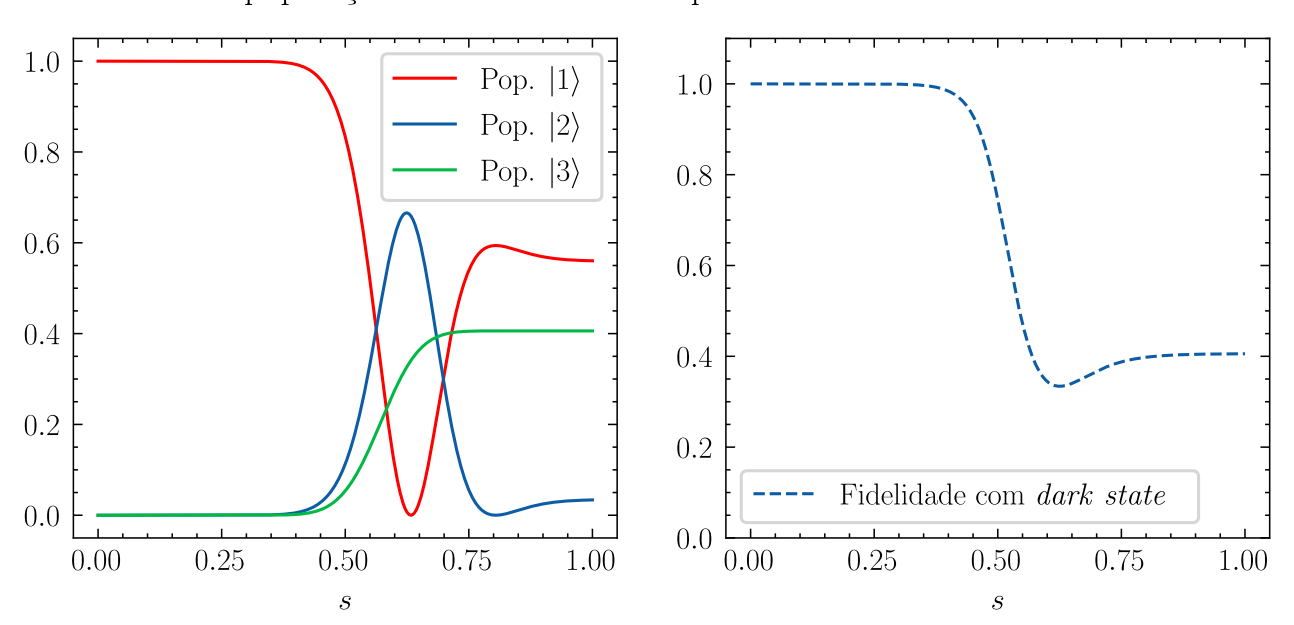

<span id="page-39-1"></span>STIRAP - população e fidelidade vs. tempo escalado - 0 medidas e  $\tau=2$ .

<span id="page-39-0"></span>Figura 6 – Transferência de população ao longo da evolução considerando um tempo curto de modo a tirar o sistema do regime adiabático. Fonte: autor.

Suponhamos agora que o caso anterior não seja suficiente para a aplicação desejada do STIRAP em função do tempo de evolução longo que é requerido para que o processo ocorra adiabaticamente. Dessa forma, a curva de transferência de população considerando um tempo de evolução 15 vezes menor ( $\tau = 2$ ) bem como a fidelidade com o *dark-state* são dadas pela Fig. [6.](#page-39-0)

Fica claro dos gráficos que a redução expressiva do tempo de evolução prejudica drasticamente a manutenção do regime adiabático para que o STIRAP ocorra. Nesse cenário, há população intensa no estado  $|2\rangle$  e a transferência de  $|1\rangle$  para  $|3\rangle$  é severamente reduzida. A mesma conclus˜ao se apresenta quando analisamos a fidelidade com o dark-state ao longo do processo, que cai a níveis instatisfatórios rapidamente.

#### <span id="page-39-2"></span> $5.3$  Aplicação de N medidas durante a evolução adiabática

Como visto anteriormente, é nítido que ao diminuir muito o tempo de evolução do sistema a fidelidade com o *dark-state* se perde e o processo de STIRAP não é completado da maneira correta. O objetivo agora é avaliar o impacto da execução de medidas igualmente espaçadas durante o processo e discutir os resultados.

De modo a manter o padrão da comparação, analisemos os resultados para um tempo de evolução  $\tau = 2$ , contudo, desta vez, executando 5 medidas não-seletivas (a partir do conjunto de projetores formado pelos autovetores de  $H$ ) igualmente espaçadas ao longo da evolução.

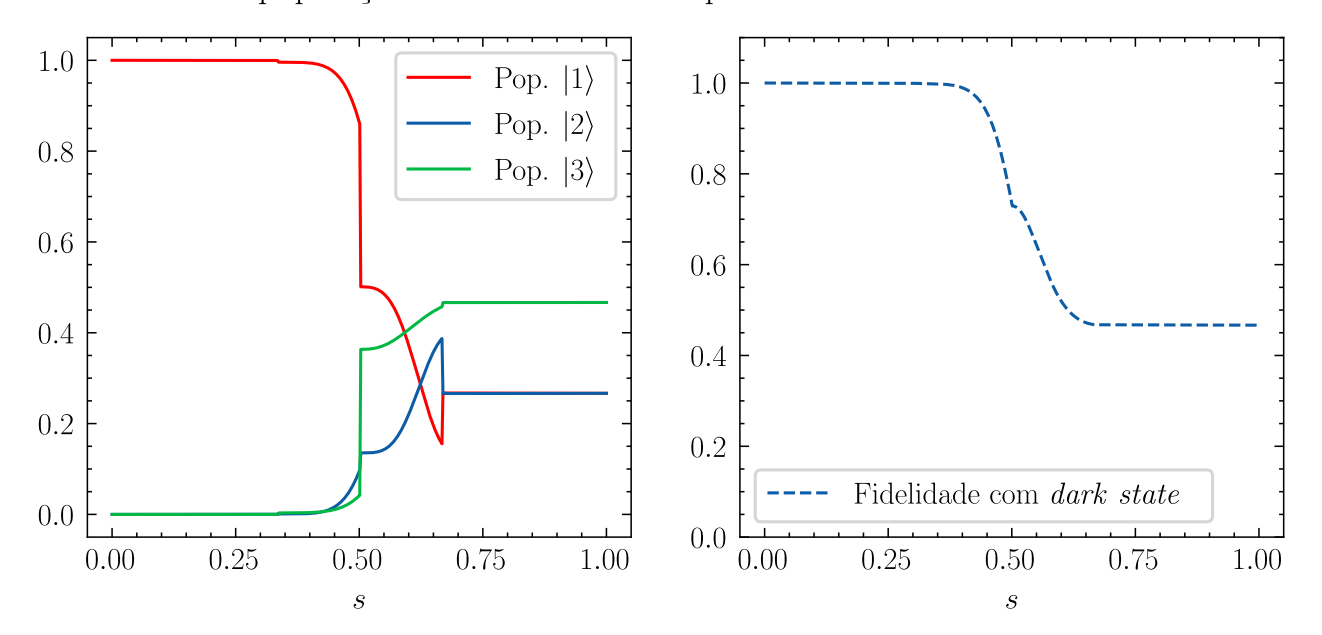

STIRAP - população e fidelidade vs. tempo escalado - 5 medidas e  $\tau=2$ .

<span id="page-40-0"></span>Figura 7 – Transferência de população a partir do STIRAP considerando um tempo de evolução curto e com a aplicação de 5 medidas não-seletivas durante o processo; as descontinuidades no gráfico são os pontos de medida. Fonte: autor.

A partir da Fig.  $\sqrt{7}$  é possível notar que mesmo com a aplicação de apenas 5 medidas durante o STIRAP, houve ganho na transferência de população bem como na fidelidade com o dark-state ao longo do processo, que no caso sem medidas teve seu mínimo em  $F = 0.33$ , enquanto que no caso com 5 medidas teve seu ponto de mínimo em  $F = 0.47$ . De todo modo, é nítido que o ganho com apenas 5 medidas foi pequeno em termos de efetividade da transferência de população. Portanto, convém analisar um cenário intermediário. No caso em que simulamos o processo de STIRAP com  $\tau = 2$  e  $N = 30$ , obtemos o resultado a seguir.

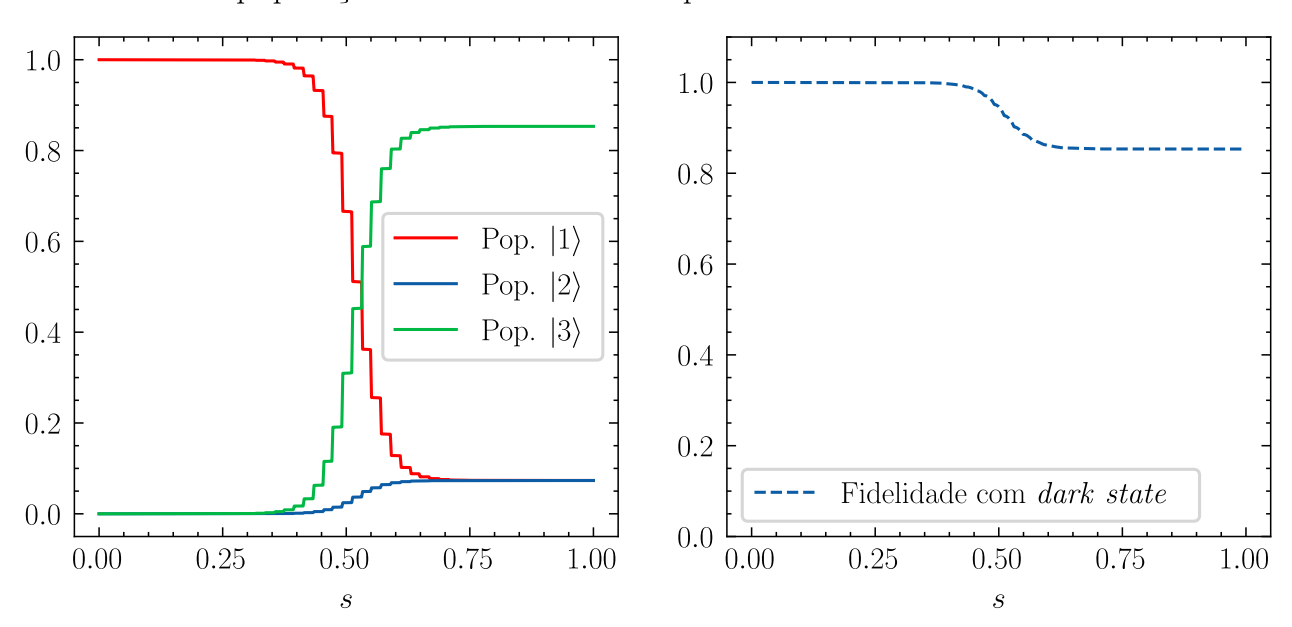

STIRAP - população e fidelidade vs. tempo escalado - 50 medidas e  $\tau=2$ .

<span id="page-41-0"></span>Figura 8 – Transferência de população no STIRAP com tempo de evolução  $\tau = 2$  (fora do regime adiabático) e  $N = 50$  medidas não-seletivas feitas durante o processo. Fonte: autor.

Considerando a Fig. [8](#page-41-0) fica nítido como a aplicação de mais medidas durante o tempo de evolução do STIRAP afeta a eficiência do processo. Nesse cenário, conseguimos obter uma fidelidade mínima ao longo da evolução de  $F = 0.85$ . Assim, começamos a nos aproximar muito de um resultado que se assemelha à evolução "perfeitamente adiabática" num tempo consideravelmente inferior.

### <span id="page-41-1"></span>5.4 Limite de observação contínua

Como discutido previamente na seção sobre o efeito Zeno, é possível simular o caso extremo em que  $N \to \infty$ . Nesse regime, é como se nunca parássemos de observar o sistema ao longo da evolução, nos valendo ao máximo da propriedade de conservação do estado apresentada pela aplicação das medidas. Por essa razão, a esse regime damos o nome de limite de observação contínua.

Deste modo, analisaremos os resultados da simulação do STIRAP ainda com o tempo de evolução  $\tau = 2$ , mas agora colocando um ponto de medida em cada passo da simulação, de modo a emular discretamente o que seria a observação contínua do sistema.

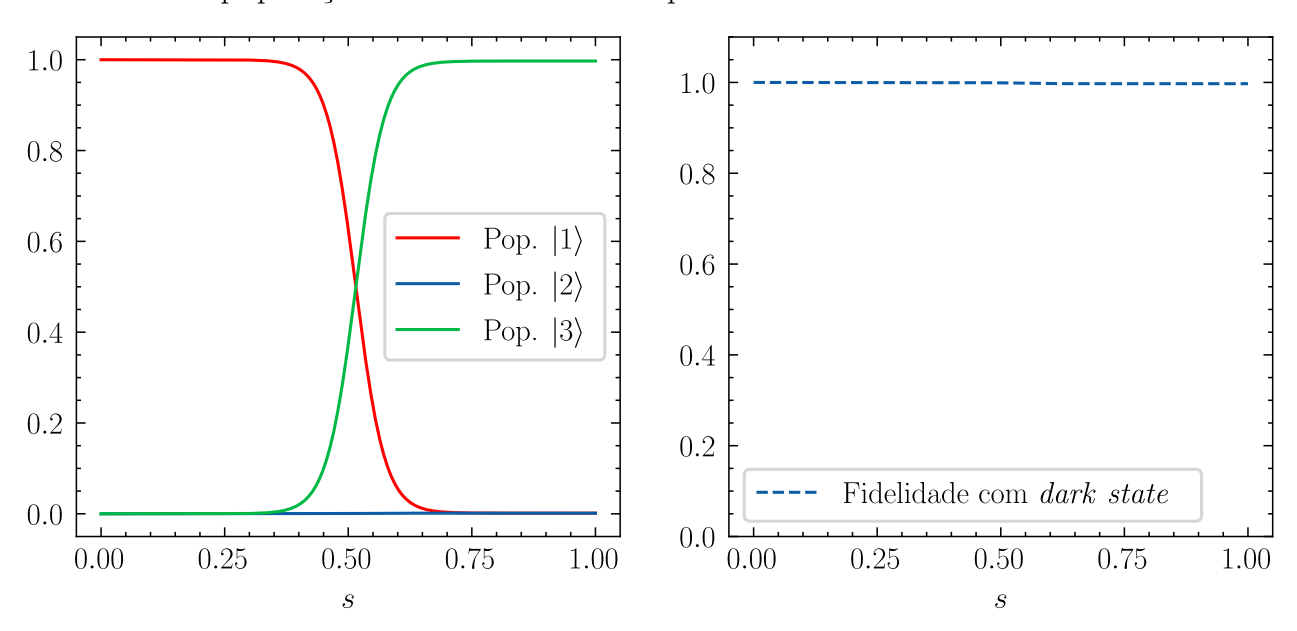

STIRAP - população e fidelidade vs. tempo escalado - obs. contínua e  $\tau=2$ .

<span id="page-42-0"></span>Figura 9 – Transferência de população e fidelidade com o *dark-state* durante o STIRAP com tempo de evolução  $\tau = 2$  (fora do regime adiabático) e medidas não-seletivas aplicadas no limite de observação contínua. Fonte: autor.

Como fica evidente da Fig. **9**, o limite de observação contínua nos dá o comportamento de ambas as curvas tal qual esperado no regime adiabático. O valor mínimo da fidelidade ao longo da evolução foi  $F = 0.998$ . Assim sendo, conseguimos reduzir o tempo de evolução em 15 vezes e ainda assim manter a eficiência do processo a partir da exploração do efeito Zeno quântico no limite de observação contínua.

### <span id="page-42-1"></span>5.5 Fidelidade vs. número de medidas N

Convém, finalmente, analisar o comportamento do fenômeno de maneira um pouco mais objetiva, buscando entender como a quantidade de medidas impacta o m´ınimo da fidelidade  $F$  ao longo da evolução, e ainda compreender de que forma esse comportamento varia para diferentes tempos totais de evolução  $\tau$ .

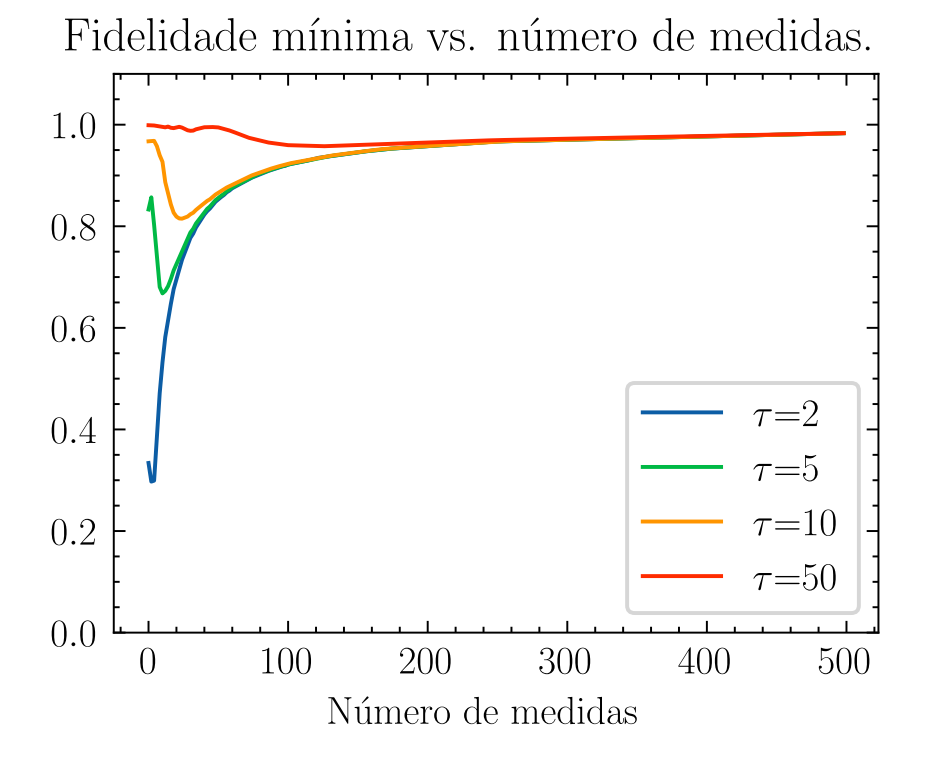

<span id="page-43-0"></span>Figura  $10$  – Fidelidade mínima atingida ao longo do processo do STIRAP em função do número de medidas realizadas durante a evolução, para diferentes valores de  $\tau$ . Fonte: autor.

Como é possível ver pela Fig.  $\overline{10}$ , quão menor seja o valor do tempo total de evolução  $\tau$ , maior é o impacto do processo de realização de medidas não-seletivas ao longo da passagem. Isso significa que é possível utilizar o efeito Zeno quântico como um "atalho" para a adiabaticidade, mantendo a fidelidade em tempos curtos. Além disso, um ponto interessante é que para um número pequeno de medidas, há uma sutil "piora" no processo que depois volta a melhorar. Isso se dá pelo fato de que o efeito Zeno quântico, como visto anteriormente, é uma decorrência natural da própria equação de Schrödinger, de modo que a probabilidade de sobrevivência de um estado cai com t 2 . Assim, para um valor de N medidas pequeno, elas acabam ficando muito espaçadas de maneira que essa probabilidade de sobrevivência cai a valores indesejáveis. Dessa forma, para que seja possível tirar proveito do efeito Zeno quântico no contexto apresentado aqui, é preciso que as medidas sejam feitas de maneira suficientemente frequente ao longo da evolução do sistema.

### <span id="page-44-0"></span>6 Considerações finais

Este trabalho teve por objetivo fazer uma breve revisão teórica do efeito Zeno quântico e de estudar as possibilidades de explorá-lo como um recurso de "atalho" para a adiabaticidade num processo de STIRAP através da aplicação frequente de medidas não-seletivas no espaço de autoestados do Hamiltoniano H. Essa proposta segue uma linha um pouco diferente da utilização mais comum do efeito Zeno quântico, que é a de proteger sistemas do decaimento espontâneo. Ainda assim, tendo em vista o que foi exposto, fica claro que esse é um recurso válido e que é possível acelerar o processo de transferência de população no STIRAP sem prejudicar a fidelidade com o *dark-state*  $|\Phi_0\rangle$ , não populando o estado  $|2\rangle$ .

Não obstante, também é importante pontuar que há muito espaço para evolução na qualidade do que foi apresentado aqui. Como visto, neste primeiro trabalho, n˜ao nos preocupamos por exemplo com a intera¸c˜ao do sistema com o ambiente nesta etapa, dado que foram desprezados efeitos de decoerência e dissipação. Contudo, as simulações foram construídas de maneira a permitir a introdução desses fatores, permitindo a busca por um grau mais elevado de correlação com o mundo real.

Um outro aspecto que não foi explorado aqui é a natureza experimental desse processo de medição. Neste trabalho tratamos as medidas não-seletivas a partir de operações com POVMs de certo modo abstratos. Uma evolução natural do que foi feito aqui é a caracterização dos sistemas medidores mais próxima do que encontramos no mundo experimental, acoplando o sistema-alvo e sistema medidor e tratando-os como um sistema composto.

Ademais, surge um questionamento muito importante que advém do ponto anterior. Qual é o custo energético da realização dessas medidas? Naturalmente há de haver um trade-off entre a redução do tempo total de evolução  $\tau$  e o custo energético de manter o sistema no regime adiabático a partir das medidas não-seletivas. Isso certamente dependerá do tipo de implementação experimental que for utilizado, mas numa versão futura do trabalho naturalmente será uma discussão a ser feita.

Por fim, como dito acima, o objetivo aqui era fazer uma prova do conceito. Verificar em termos mais simples e num ambiente controlado se a abordagem proposta é fundamentamentalmente válida, o que entendemos que é. Os próximos passos agora são obviamente endereçar os pontos discutidos anteriormente e, se possível, buscar apoio para uma eventual verificação

experimental do fenômeno, na tentativa de levar o conhecimento sobre o que é a medida na mecânica quântica um infinitésimo adiante.

### Referências

- <span id="page-46-0"></span><sup>1</sup>T. P. Spiller e W. J. Munro, "Towards a quantum information technology industry", [Journal](https://doi.org/10.1088/0953-8984/18/1/n01) [of Physics: Condensed Matter](https://doi.org/10.1088/0953-8984/18/1/n01) 18, V1–V10 (2005).
- $2Y.$  Cao, J. Romero e A. Aspuru-Guzik, "Potential of quantum computing for drug discovery", [IBM Journal of Research and Development](https://doi.org/10.1147/JRD.2018.2888987) 62, 6:1–6:20 (2018).
- <span id="page-46-1"></span><sup>3</sup>M. A. Nielsen e I. L. Chuang, *Quantum Computation and Quantum Information: 10th* Anniversary Edition, 10th (Cambridge University Press, USA, 2011).
- <span id="page-46-2"></span> $4A.$  F. R. de Toledo Piza, *Mecânica Quântica* (EDUSP, 2003).
- <span id="page-46-3"></span><sup>5</sup>A. C. Santos, B. ș. Çakmak, S. Campbell e N. T. Zinner, "Stable adiabatic quantum batteries", Phys. Rev. E 100[, 032107 \(2019\).](https://doi.org/10.1103/PhysRevE.100.032107)
- <span id="page-46-4"></span> ${}^{6}$ T. Albash e D. A. Lidar, "Adiabatic quantum computation", [Rev. Mod. Phys.](https://doi.org/10.1103/RevModPhys.90.015002) **90**, 015002 [\(2018\).](https://doi.org/10.1103/RevModPhys.90.015002)
- <span id="page-46-5"></span><sup>7</sup>J. Lin, Z. Y. Lai e X. Li, "Quantum adiabatic algorithm design using reinforcement learning", Phys. Rev. A 101[, 052327 \(2020\).](https://doi.org/10.1103/PhysRevA.101.052327)
- <span id="page-46-6"></span><sup>8</sup>D. E. Deutsch e R. Penrose, "Quantum computational networks", [Proceedings of the Royal](https://doi.org/10.1098/rspa.1989.0099) [Society of London. A. Mathematical and Physical Sciences](https://doi.org/10.1098/rspa.1989.0099) 425, 73–90 (1989).
- <span id="page-46-7"></span><sup>9</sup>A. T. Rezakhani, W. .-. Kuo, A. Hamma, D. A. Lidar e P. Zanardi, "Quantum Adiabatic Brachistochrone", 103[, 080502, 080502 \(2009\).](https://doi.org/10.1103/PhysRevLett.103.080502)
- <span id="page-46-8"></span><sup>10</sup>M. Born e V. Fock, "Beweis des Adiabatensatzes", [Zeitschrift fur Physik](https://doi.org/10.1007/BF01343193) **51**, 165–180 (1928).
- <span id="page-46-9"></span><sup>11</sup>T. Kato, "On the Adiabatic Theorem of Quantum Mechanics", [Journal of the Physical Society](https://doi.org/10.1143/JPSJ.5.435) of Japan 5[, 435–439 \(1950\).](https://doi.org/10.1143/JPSJ.5.435)
- <span id="page-46-10"></span><sup>12</sup>P. Dirac, *The Principles of Quantum Mechanics*, Comparative Pathobiology - Studies in the Postmodern Theory of Education (Clarendon Press, 1981).
- <span id="page-46-11"></span><sup>13</sup>J. Sakurai e J. Napolitano, *Modern Quantum Mechanics* (Cambridge University Press, 2017).
- <span id="page-46-12"></span> $14K$ . Jacobs, *Quantum Measurement Theory and its Applications* (Cambridge University Press, 2014).
- <span id="page-46-13"></span><sup>15</sup>E. Konishi, "Work required for selective quantum measurement", [Journal of Statistical](https://doi.org/10.1088/1742-5468/aac13f) [Mechanics: Theory and Experiment](https://doi.org/10.1088/1742-5468/aac13f) 2018, 063403 (2018).
- <span id="page-46-14"></span><sup>16</sup>M. B. Mensky, *Quantum Measurements and Decoherence* (Springer, Dordrecht, 2000).
- <span id="page-47-1"></span><sup>17</sup>M. S. Sarandy e D. A. Lidar, "Adiabatic approximation in open quantum systems",  $\boxed{\text{Phys}}$ Rev. A 71[, 012331 \(2005\).](https://doi.org/10.1103/PhysRevA.71.012331)
- <span id="page-47-2"></span> $18A$ . C. Santos, *Shortcuts to adiabaticity and applications to Quantum Computation*, 2016.
- <span id="page-47-3"></span><sup>19</sup>M. S. Sarandy, L.-A. Wu e D. A. Lidar, "Consistency of the Adiabatic Theorem",  $\overline{Quantum}$ [Information Processing](https://doi.org/10.1007/s11128-004-7712-7) 3, 331–349 (2004).
- <span id="page-47-4"></span><sup>20</sup>I. Paparelle, L. Moro e E. Prati, "Digitally stimulated Raman passage by deep reinforcement learning", Physics Letters A 384 (2020).
- <span id="page-47-5"></span> $^{21}$ U. Gaubatz, P. Rudecki, S. Schiemann e K. Bergmann, "Population transfer between molecular vibrational levels by stimulated Raman scattering with partially overlapping laser fields. A new concept and experimental results", [The Journal of Chemical Physics](https://doi.org/10.1063/1.458514) 92, 5363–5376 (1990).
- <span id="page-47-0"></span> $^{22}$ N. V. Vitanov, A. A. Rangelov, B. W. Shore e K. Bergmann, "Stimulated Raman adiabatic passage in physics, chemistry, and beyond", [Rev. Mod. Phys.](https://doi.org/10.1103/RevModPhys.89.015006) 89, 015006 (2017).
- <span id="page-47-6"></span> $^{23}$ K. Bergmann, H.-C. Nägerl, C. Panda et al., "Roadmap on STIRAP applications", [Journal of](https://doi.org/10.1088/1361-6455/ab3995) [Physics B: Atomic, Molecular and Optical Physics](https://doi.org/10.1088/1361-6455/ab3995) 52, 202001 (2019).
- <span id="page-47-7"></span><sup>24</sup>L. Allen e J. Eberly, *Optical Resonance and Two-Level Atoms*, Dover Books on Physics (Dover Publications, 2012).
- <span id="page-47-8"></span><sup>25</sup>J. R. Kuklinski, U. Gaubatz, F. T. Hioe e K. Bergmann, "Adiabatic population transfer in a three-level system driven by delayed laser pulses", Phys. Rev. A 40[, 6741–6744 \(1989\).](https://doi.org/10.1103/PhysRevA.40.6741)
- <span id="page-47-9"></span><sup>26</sup>J. R. Kuklinski, U. Gaubatz, F. T. Hioe e K. Bergmann, "Adiabatic population transfer in a three-level system driven by delayed laser pulses", Phys. Rev. A 40[, 6741–6744 \(1989\).](https://doi.org/10.1103/PhysRevA.40.6741)
- <span id="page-47-10"></span><sup>27</sup>B. Misra e E. C. G. Sudarshan, "The Zeno's paradox in quantum theory", [Journal of Mathe](https://doi.org/10.1063/1.523304)matical Physics 18[, 756–763 \(1977\).](https://doi.org/10.1063/1.523304)
- <span id="page-47-11"></span><sup>28</sup>N. Huggett, "Zeno's Paradoxes", em *[The Stanford Encyclopedia of Philosophy](https://plato.stanford.edu/archives/win2019/entries/paradox-zeno/)*, ed. por E. N. Zalta, Winter 2019 (Metaphysics Research Lab, Stanford University, 2019).
- <span id="page-47-12"></span><sup>29</sup>A. Cauchy, I. royale e D. freres, *Cours d'analyse de l'Ecole royale polytechnique; par m.* Augustin-Louis Cauchy ... 1.re partie. Analyse algébrique (de l'Imprimerie royale, 1821).
- <span id="page-47-13"></span><sup>30</sup>H. NAKAZATO, M. NAMIKI e S. PASCAZIO, "TEMPORAL BEHAVIOR OF QUANTUM MECHANICAL SYSTEMS", [International Journal of Modern Physics B](https://doi.org/10.1142/S0217979296000118) 10, 247–295 (1996).
- <span id="page-47-14"></span><sup>31</sup>D. Home e M. Whitaker, "A Conceptual Analysis of Quantum Zeno; Paradox, Measurement, and Experiment", [Annals of Physics](https://doi.org/https://doi.org/10.1006/aphy.1997.5699) 258, 237–285 (1997).
- <span id="page-48-0"></span> $32$ J. von Neumann e R. Beyer, *Mathematical Foundations of Quantum Mechanics*, Goldstine Printed Materials (Princeton University Press, 1955).
- <span id="page-48-1"></span><sup>33</sup>C. N. FRIEDMAN, "Semigroup Product Formulas, Compressions, and Continual Observations in Quantum Mechanics", [Indiana University Mathematics Journal](http://www.jstor.org/stable/24890430) 21, 1001–1011 (1972).
- <span id="page-48-2"></span> $34R$ . J. Cook, "What are Quantum Jumps?", [Physica Scripta](https://doi.org/10.1088/0031-8949/1988/t21/009) T21, 49–51 (1988).
- <span id="page-48-3"></span> $35W$ . M. Itano, D. J. Heinzen, J. J. Bollinger e D. J. Wineland, "Quantum Zeno effect",  $\overline{Phys}$ Rev. A 41[, 2295–2300 \(1990\).](https://doi.org/10.1103/PhysRevA.41.2295)
- <span id="page-48-4"></span><sup>36</sup>P. Kwiat, H. Weinfurter, T. Herzog, A. Zeilinger e M. A. Kasevich, "Interaction-Free Measurement", Phys. Rev. Lett. 74[, 4763–4766 \(1995\).](https://doi.org/10.1103/PhysRevLett.74.4763)
- <span id="page-48-5"></span><sup>37</sup>K. Mølhave e M. Drewsen, "Demonstration of the continuous quantum Zeno effect in optical pumping", [Physics Letters A](https://doi.org/10.1016/S0375-9601(00)00166-3) 268, 45–49 (2000).
- <span id="page-48-6"></span><sup>38</sup>E. W. Streed, J. Mun, M. Boyd, G. K. Campbell, P. Medley, W. Ketterle e D. E. Pritchard, "Continuous and Pulsed Quantum Zeno Effect", [Phys. Rev. Lett.](https://doi.org/10.1103/PhysRevLett.97.260402) 97, 260402 (2006).
- <span id="page-48-7"></span><sup>39</sup>P. Facchi e S. Pascazio, "Quantum Zeno dynamics: mathematical and physical aspects", [Journal of Physics A: Mathematical and Theoretical](https://doi.org/10.1088/1751-8113/41/49/493001) 41, 493001 (2008).
- <span id="page-48-8"></span> $^{40}$ J. Schwinger, *Quantum Kinematics and Dynamics* (Westview Press, 2000).

### Apêndice  $A - C$ ódigo em Python

<span id="page-49-0"></span>A seguir, apresentamos o código que foi desenvolvido na linguagem  $Python$  durante o projeto e que foi utilizado para construir as simulações e os gráficos apresentados.

```
1 import qutip as qt
2 import numpy as np
3 import matplotlib . pyplot as plt
4
5 def rho_measured ( rho , projector_list ) :
6 rho_out = 0
7 for P in projector_list :
8 rho_out += P * (rho * P \cdot dag())9 return rho_out
10
11 # Dynamics
12 def rho\_dark(f, g):
13 rhodark = (f * qt.basis(3,0) - g * qt.basis(3,2))/(np.sqrt(f **2 + g **2))14 rhodark = rhodark * rhodark . dag ()
15 return rhodark
16
17 def dynamics_measures (k, tot_time) :
18 tau = tot_time # Total evolution time
19 s = np . linspace (0 ,1 ,500)
20 ##g = s21 \# # f = 1 - g22 g = np.exp(-((s-0.63)/0.165)**2)
23 f = np.exp(-((s - 0.40)/0.165) **2)
24 rho_0 = qt.basis(3,0) * qt.basis(3,0).dag()25 \text{rho}_1 = \text{qt.basis}(3,1) * \text{qt.basis}(3,1) \cdot \text{dag}(1)26 \text{rho}_2 = \text{qt.basis}(3, 2) * \text{qt.basis}(3, 2) \cdot \text{dag}(1)27 rhoinit = rho_0
28
29 population0 = []
30 population1 = []
31 population2 = []
32 en_gr = []33 en_ex1 = []
34 en_ex2 = []
```

```
35 fid = []
36 measure_points = []
37 for n in range (0, len(s)):
38 s_n = np \cdot l \text{inspace}(s[n], (s[n]+s[-1]/len(s)), 100)39 # Hamiltonian for step n
40 H_n = g[n] * (tau * 2 * np.pi * (qt.basis(3,0) * qt.basis(3,1).dag() +qt.basis (3,1) * qt.basis (3,0).dag() ) + f[n]* (tau * 2 * np.pi * (qt.
     basis (3, 1) * qt \cdot basis(3, 2) \cdot deg() + qt \cdot basis(3, 2) * qt \cdot basis(3, 1) \cdot deg()41 \text{#H}_n = 042 eigenstates = H_n . eigenstates ()
43 rho_target = rho\_dark(f[n], g[n])44 # Current state obtained by solving Master eq.
45
46 # Collapse operators
47 decay_rate = np.sqrt(0.1)48 col = [decay_rate * qt. basis (3,0) * qt. basis (3,1).dag(), decay_rate * qt.basis (3, 1) * qt. basis (3, 2). dag ()49
50 #Master Eq. solving
51 cur_state = qt.mesolve((H_n), rhoinit, s_n, [],[]).states[len(s_n)
     -1]
52
53
54 # Population on states |0\rangle, |1\rangle and |2\rangle55 pop0 = np.real(np.trace(cur_state*rho_0))
56 pop1 = np.real(np.trace(cur_state*rho_1))
57 pop2 = np.real(np.trace(cur_state*rho_2))
58 fidelity = np.real (np.trace (cur_state*rho_target))
59
60 # Measurement operator ( projection in the instantaneous states of H
     \rightarrow H_n)
61 proj_0 = eigenstates [1] [0] * eigens tates [1] [0] . dag ()62 proj_1 = eigenstates [1] [1]* eigenstates [1] [1]. dag ()
63 proj_2 = eigenstates [1] [2]* eigenstates [1] [2]. dag ()
64
65 \# \text{proj}_0 = \text{rho}_0 * \text{rho}_0 \cdot \text{dag}(x)66 #proj_1 = rho_1 * rho_1 \cdot diag()67 \#proj_2 = rho_2 * rho_2.dag()
68
```

```
69 projectors = [ proj_0 , proj_1 , proj_2 ]
70
71 # Appending results in corresponding lists
72 # Probabilities
73 population0 . append ( pop0 )
74 population1 . append ( pop1 )
75 population2 . append ( pop2 )
76 fid.append (fidelity)
77
78 #Energy
79 en_gr . append ( eigenstates [0][0])
80 en_ex1.append (eigenstates [0][1])
81 en_ex2.append ( eigenstates [0][2])
82
83
84 if k == 0:
85 # No measurements made
86 rhoinit=cur_state
87
88
89 else:
90 measure_points = np.linspace(1, len(s), k+2). astype(int)
91 measure_points = np . delete ( measure_points ,0)
92 measure_points = np . delete ( measure_points , -1)
93
94 if n in measure_points:
95 rhoinit = rho_measured (cur_state, projectors)
96 else:
97 rhoinit=cur_state
98 return s, population0, population1, population2, fid, en_gr, en_ex1,
     en_ex2 , measure_points ,f , g
99
100
101 # PLOT POPULATIONS VS. SCALED TIME
102
103 for n in range (1) :
104 nm = 0 # Number of measurements for the simulation
105 tau = 50 # Total time of evolution for the simulation
```

```
106 s, pop0, pop1, pop2, fid, en_gr, en_ex1, en_ex2, mpoints,f,g =
      dynamics_measures ( nm , tau )
107
108 # Minimum fidelity
109 \text{fid\_min} = \text{np.min}(\text{fid})110 print (fid_min)
111
112 # Plots
113
114
115 plt.style.use('science')
116
117
118 fig, (ax1, ax2) = plt.subplots(1,2,figsize=(7,3))119 fig . suptitle ( fr'STIRAP - populacao e fidelidade vs. tempo escalado - {nm
      } medidas e \{\tau \} ={\tau}.')
120 #fig. suptitle (fr 'STIRAP - populacao e fidelidade vs. tempo escalado -
      obs. continua e \tau = \{ tau\}.121 #fig. suptitle (fr 'STIRAP - populacao e fidelidade vs. tempo escalado . ')
122 ax1.plot (s, pop0, label=r'Pop. $|1 \rangle$', linewidth=1, color='r', ls
       = (2-i)123 ax1.plot(s, pop1, label=r'Pop. |2 \times 1.plot(s, pop1, label=r'Pop. |2 \times 1.plot(s) = '-')
124 ax1.plot(s, pop2, label=r'Pop. \3 \ \rangle \ |3) \ | inewidth =1, ls = '-')
125 ax2.plot(s, fid, label='Fidelidade com \tilde{\sigma} \it{dark}$ \tilde{\sigma}, it{state}$',
      linewidth=1, ls = (-) --')
126 ax1.set_xlabel ("$s$")
127 ax2.set_xlabel ("$s$")
128 ax2.set_ylim ([0,1.1])
129 ax1.legend (loc='best', frameon=True)
130 ax2.legend (loc='best', frameon=True)
131 plt . axis ()
132 plt . savefig ('pop_transfer_and_fidelity . svg', format='svg')
133 plt.show()
134
135
136
137 # Plot of energies
138 #plt.figure(figsize = (7,7))139 plt . figure ()
```

```
140 plt.title (f'Processo de STIRAP - Autovalores de energia instantaneos.')
141 plt . plot (s, en_gr, label=r'$|g \rangle$', linewidth=1, ls = '-')
142 plt . plot (s, en_ex1, label=r' e_1 \ \rangle angle \', linewidth =1, ls = '-')
143 plt . plot (s, en_ex2, label=r'$|e_2 \rangle$', linewidth=1, ls = '-')
144 plt.xlabel ("$s$")
145 plt . axis ()
146 plt.legend (frameon=True)
147 plt.savefig ('eigenenergies.svg', format='svg')
148 plt . show ()
149
150 # Plot of pulse shapes
151 #plt.figure(figsize = (7,7))152 plt . figure ()
153 plt.title (f'Processo de STIRAP - Formato dos pulsos.')
154 plt . plot (s, f, label = r' \ 0 mega_S$', linewidth = 1, ls = '-')
155 plt.plot(s,g, label=r'$\Omega_P$', linewidth=1, ls='-')
156 plt . xlabel ("$s$ ")
157 plt . axis ()
158 plt.legend (frameon=True)
159 plt.savefig ('pulse_shapes.svg', format='svg')
160 plt . show ()
161
162
163
164
165
166 """
167 # PLOT FINAL FIDELITY VS. NUMBER OF MEASUREMENTS
168
169 minimum_fidelity_tau2 = []
170 measurements = []171
172 for n in range (250) :
173 nm = 2*n174 tau = 2
175 s, pop0, pop1, pop2, fid, en_gr, en_ex1, en_ex2, mpoints, f, g =
      dynamics_measures (nm , tau)
176
177 # Minimum fidelity along the evolution
```

```
178 \text{fid\_min} = \text{np.min}(\text{fid})179 minimum_fidelity_tau2.append (fid_min)
180 measurements . append (nm)
181
182 minimum_fidelity_tau5 = []
183 measurements = []
184
185 for n in range (250) :
186 nm = 2*n187 tau = 5
188 s, pop0, pop1, pop2, fid, en_gr, en_ex1, en_ex2, mpoints, f, g =dynamics_measures (nm , tau)
189
190 # Minimum fidelity along the evolution
191 \text{fid\_min} = \text{np.min}(\text{fid})192 minimum_fidelity_tau5.append(fid_min)
193 measurements . append (nm)
194
195 minimum_fidelity_tau10 = []
196 measurements = []
197
198 for n in range (250) :
199 nm = 2*n
200 tau = 10
201 s, pop0, pop1, pop2, fid, en_gr, en_ex1, en_ex2, mpoints, f, g =dynamics_measures (nm , tau)
202
203 # Minimum fidelity along the evolution
204 fid_min = np.min(fid)
205 minimum_fidelity_tau10 . append ( fid_min )
206 measurements . append (nm)
207
208 minimum_fidelity_tau50 = []
209 measurements = []
210
211 for n in range (250) :
212 nm = 2*n213 tau = 50
```

```
214 s, pop0, pop1, pop2, fid, en_gr, en_ex1, en_ex2, mpoints, f, g =dynamics_measures (nm , tau)
215
216 # Minimum fidelity along the evolution
217 fid_min = np.min(fid)
218 minimum_fidelity_tau50.append(fid_min)
219 measurements . append (nm)
220
221
222 #Plot of Minimum fidelity, maximum population on state 1 and state 2
      population at the end of evolution
223
224 plt . style .use ( ' science ')
225 plt . figure ()
226 plt . title ( ' Fidelidade minima vs. numero de medidas . ')
227
228 plt . plot (measurements, minimum_fidelity_tau2, label=r'$\tau$=2', ls = '-')
229 plt . plot (measurements, minimum_fidelity_tau5, label=r' \tau$ =5', ls = '-')
230 plt.plot (measurements, minimum_fidelity_tau10, label=r'\cdot\tau$=10', ls = '-')
231 plt . plot (measurements, minimum_fidelity_tau50, label=r'$\tau$=50', ls = '-')
232 #plt. plot ( measurements , pop1_maximum , label =r'Maximum population in state $
       |1 \ \ranglerangle$')
233
234
235 plt . xlabel (" Numero de medidas ")
236 plt . ylim ([0 ,1.1])
237 plt . axis ()
238 plt . legend ( frameon = True )
239 plt . savefig ('minimum_fidelity_vs_measures . svg', format='svg')
240 plt . show ()
241 """
```